### collection odyssée

# Cahier d'Activités 2de Algorithmique

Sous la direction de

**éric SIGWARD** IA-IPR de mathématiques de l'académie de Strasbourg

Auteurs

**François BRISOUX** Professeur de mathématiques au lycée français René Descartes de Rabat

**Christian Brucker** Professeur de mathématiques au lycée Théodore Deck de Guebwiller

**Yvan MONKA** Professeur de mathématiques au collège Albert Camus de Soufflenheim

**éric SIGWARD**

#### programme de mathématiques 2009

**Édition réservée à l'enseignant. Elle comporte des corrigés en rose qui ne figurent pas dans la version élève.**

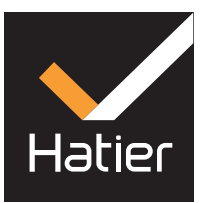

### avant-propos

*« Exercez-vous pour l'amour du ciel à exécuter de petites choses. »* Épictète (50-130)

es élèves ont rencontré au cours du collège un certain nombre d'algorithmes : les algorithmes opératoires comme la division euclidienne, le calcul avec les fractions, l'algorithmes d'Euclide, des algorithmes d'enchaînement es élèves ont rencontré au cours du collège un certain nombre d'algorithmes : les algorithmes opératoires comme la division euclidienne, le calcul avec les fractions, l'algorithme d'Euclide, des algorithmes d'enchaînement d'opérations mais également des algorithmes de vités qui mettent en œuvre des démarches algorithmiques dans les différentes notions étudiées : fonctions, géométrie, statistiques et probabilités.

Les exercices de ce cahier sont classés selon les trois grandes parties du programme de seconde : fonctions, géométrie et statistiques. Ils peuvent cependant être traités de façon indépendante. Les prérequis mathématiques, volontairement restreints, sont précisés en en-tête de chaque exercice.

Les compétences algorithmiques\* mises en jeu et travaillées sont indiquées au début de chaque exercice. La plupart des algorithmes de ce cahier se traitent facilement sur une calculatrice programmable. La présence dans les énoncés de langages plus évolués comme le langage Python ou bien spécifiques à un logiciel comme Scilab ou Xcas, permet aux élèves de s'entraîner à la lecture d'algorithme car leur syntaxe est particulièrement simple et intuitive.

Le langage de programmation n'est pas la priorité de ces exercices, il est par contre essentiel de bien comprendre les démarches algorithmiques, de s'entraîner à élaborer des algorithmes en langage naturel, de comprendre le fonctionnement des algorithmes donnés dans le but de les modifier ou de les compléter dans le cas d'une généralisation du problème étudié.

*Les auteurs.*

\* Ces compétences se réfèrent aux compétences identifiées dans le document *Ressources pour la classe de seconde générale et technologique – Algorithmique*, page 3.

▶ eduscol.education.fr/cid45766/mathematiques-pour-le-college-et-le-lycee.html

© Hatier, Paris 2013 - ISBN : 978-2-218-96181-6 ISBN 978-2-218-96182-3

Toute représentation, traduction, adaptation ou reproduction, même partielle, par tous procédés, en tous pays, faite sans autorisation préalable est illicite et exposerait le contrevenant à des poursuites judiciaires. Réf.-: loi du 11 mars 1957, alinéas 2 et 3 de l'article 41. Une représentation ou reproduction sans autorisation de l'éditeur ou du Centre Français d'exploitation du droit de Copie (20, rue des Grands Augustins, 75006 Paris) constituerait une contrefaçon sanctionnée par les articles 425 et suivants du Code Pénal.

## **Initiation à l'algorithmique**

### **Qu'est-ce qu'un algorithme ? 1**

Un algorithme est une liste finie de processus élémentaires, appelés instructions élémentaires, amenant à la résolution d'un problème.

#### **APPLICATION 1**

Yasmine visite Paris mais elle n'a pas pris de plan. Elle se promène dans l'avenue de l'Observatoire, en direction du jardin du Luxembourg lorsqu'elle demande son chemin à un passant qui lui indique :

« Continuez jusqu'au bout, tournez à droite, prenez la première à gauche puis la troisième à droite, continuez alors tout droit jusqu'à la bifurcation de la rue, vous y êtes. »

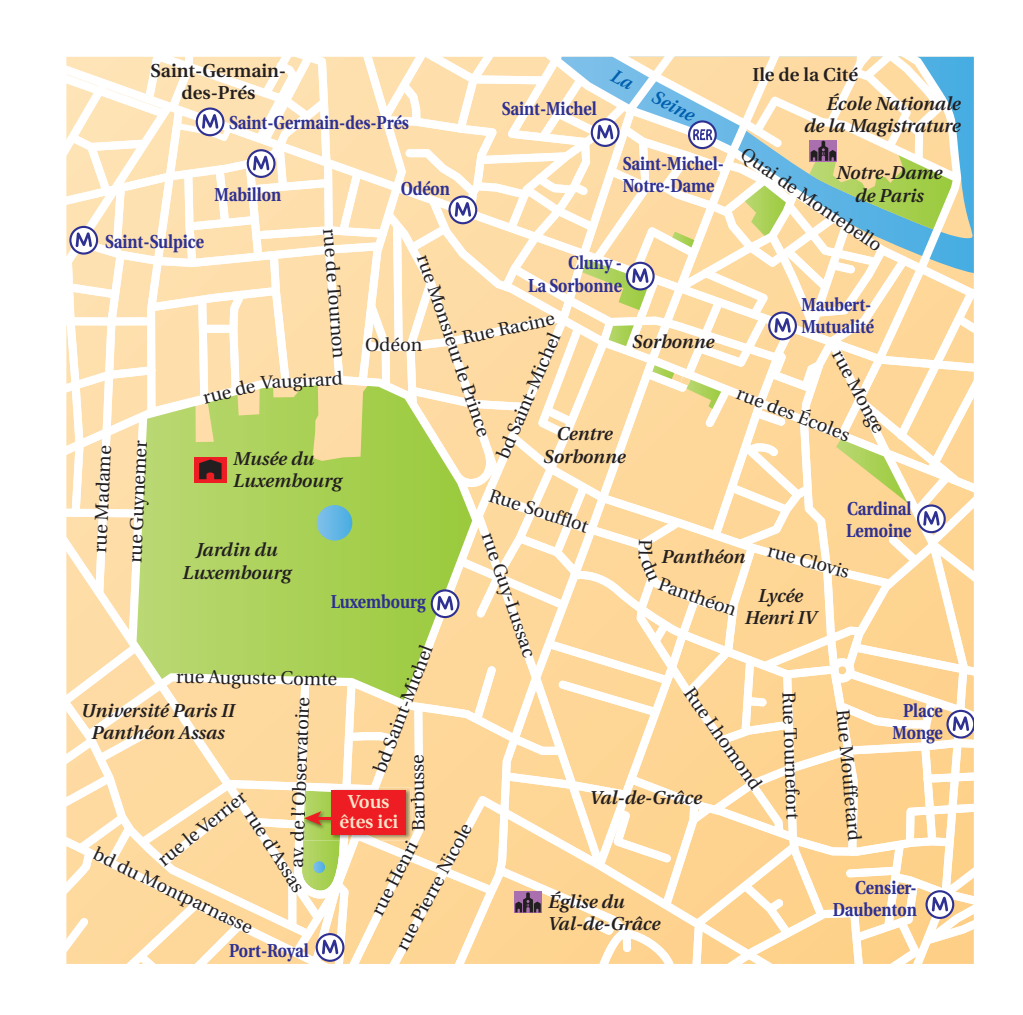

- **a.** Où souhaite se rendre Yasmine ?
- Yasmine souhaite se rendre au Panthéon.

**b.** Une fois sa visite terminée, elle demande à nouveau son chemin à une fleuriste qui lui indique :

« Repartez dans la direction du jardin du Luxembourg et prenez la quatrième à droite. Continuez tout droit, franchissez la Seine puis tournez à la première à droite, avancez et vous y êtes. »

Quelle est la nouvelle étape de Yasmine ?

Notre-Dame de Paris.

**c.** Indiquer de la même façon à Yasmine le chemin à suivre pour retourner à son point de départ.

Faire demi-tour et longer la Seine, prendre le deuxième pont à gauche, aller tout droit jusqu'au bout du

parc du Luxembourg, prendre à droite puis la deuxième à gauche.

Voici quelques algorithmes déjà rencontrés au cours de votre scolarité.

#### • **L'algorithme de la division euclidienne**

C'est une suite finie d'instructions qui calculent le quotient et le reste de la division de deux entiers. On répète une succession d'opérations tant que le quotient partiel est supérieur ou égal au diviseur.

#### • **L'algorithme d'Euclide**

C'est une suite finie de divisions euclidiennes aboutissant au calcul du PGCD de deux entiers.

En effet, pour déterminer le PGCD de deux entiers, on applique l'algorithme ci-contre.

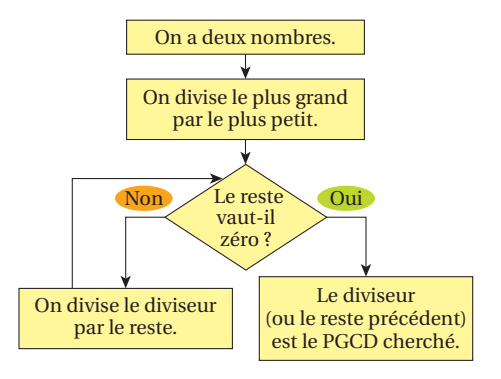

#### **EXEMPLE**

Calculons le PGCD de 946 et 444 :

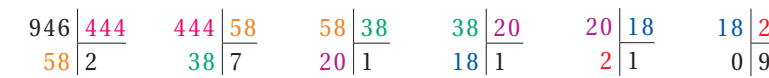

Le PGCD de 946 et 444 est donc 2.

#### **REMARQUE**

Un algorithme ne doit contenir que des instructions qui ne comportent aucune ambiguïté et donc compréhensibles par celui qui doit les exécuter.

### **Les langages 2**

Un algorithme peut être décrit en langage « naturel », mais on utilise dans la plupart des cas un langage plus précis adapté aux instructions utilisées : on parle alors de langage de programmation.

Les exemples d'algorithmes de ce manuel sont écrits dans plusieurs environnements : le langage naturel, AlgoBox, le langage de programmation Python, le langage des calculatrices les plus courantes (TI et Casio), le logo avec le logiciel GéoTortue ainsi que les syntaxes des logiciels Xcas et Scilab.

On pourra se reporter au tableau de correspondance entre les différentes syntaxes utilisées (▶ **voir à la fin du cahier**).

De façon générale, on peut considérer trois étapes dans un algorithme :

#### **1. L'entrée des données**

Dans cette étape figure la lecture des données qui seront traitées au cours de l'algorithme. Ces données peuvent être saisies au clavier ou bien être lues dans un fichier annexe.

#### **2. Le traitement des données**

C'est le cœur du programme. Il est constitué d'une suite d'instructions, parmi lesquelles les différentes opérations sur les données, qui permettent de résoudre le problème.

#### **3. La sortie des résultats**

C'est le résultat obtenu qui peut être affiché à l'écran ou enregistré dans un fichier.

### **L'affectation 3**

Une des instructions fondamentales est l'**affectation** d'une valeur à une variable.

L'affectation consiste à attribuer une valeur à une variable.

Les valeurs prises par les variables sont, par exemples, des nombres entiers, des nombres décimaux, des chaînes de caractères, des listes, des tableaux, des graphiques, etc., et elles sont susceptibles de changer au cours de l'algorithme. L'affectation se traduit de différentes manières selon le langage. Par exemple, si une variable *A* doit être affectée de la valeur 3, on écrit en langage naturel : « *A* **prend** la valeur 3. »

Ce que l'on écrit :

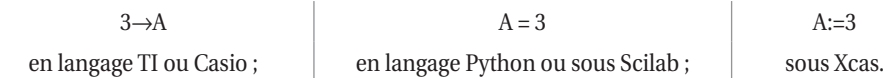

#### **EXEMPLE**

On considère la suite des affectations ci-contre :

Pour déterminer les valeurs prises par *a* et *b* à la suite de ces affectations, on exécute pas à pas la succession des instructions, ici en indiquant dans un tableau les valeurs successives prises par les deux variables *a* et *b*.

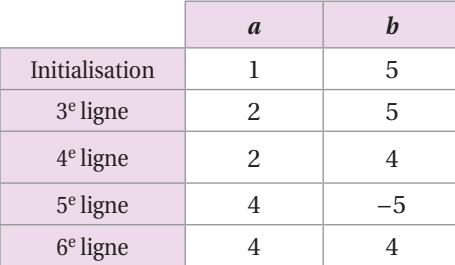

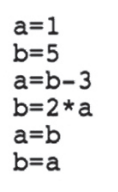

▶ Voir à la fin du cahier pour le tableau de correspondance entre les différentes syntaxes.

 **REMARQUE** L'affectation d'une variable efface toute valeur antérieurement affectée. Si *x* et *y* sont deux variables, la suite consécutive des deux instructions  $x = y e t y = x n' a$  pas pour effet de permuter les contenus des deux variables.

#### **APPLICATION 2**

Écrire une suite d'instructions ayant pour effet de permuter les deux variables *x* et *y*.

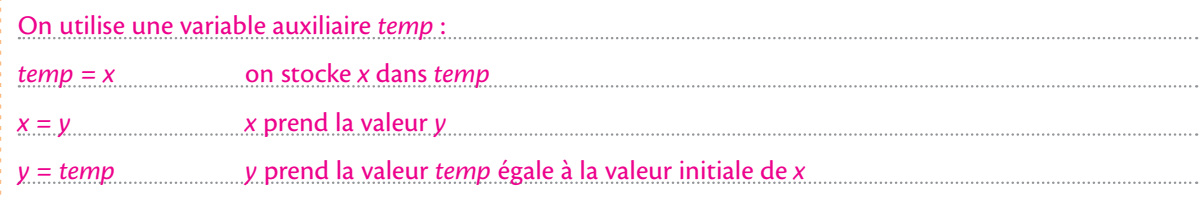

 **REMARQUE** En Python, on peut réaliser des affectations simultanées, par exemple : « *a*,*b*=2,8 », et on peut réaliser l'échange de deux variables sans l'aide de variable auxiliaire : « *a*,*b*=*b*,*a ».*

#### **APPLICATION 3**

Écrire un algorithme qui prend en entrée trois nombres et qui renvoie une permutation circulaire de ces trois nombres, c'est-à-dire qui prend en entrée le triplet (*a*, *b*, *c*) et renvoie le triplet (*c*, *a*, *b*).

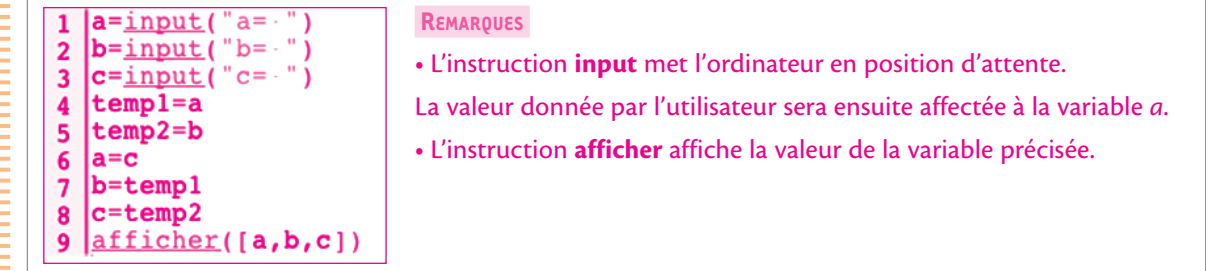

### **L'instruction conditionnelle 4**

On est très souvent amenés à effectuer des instructions sous certaines conditions.

Il s'agit, par exemple, d'effectuer des instructions qui dépendent, la plupart du temps, de la comparaison de deux valeurs affectées à deux variables. Ces relations de comparaison sont  $\langle, \rangle, \leq, \geq, \Rightarrow, \neq$ .

#### **EXEMPLE 1**

En regardant le plan de Paris (▶ page 3), le chemin de Yasmine, à partir de la rue de l'Observatoire, pourrait être :

« Continuez jusqu'au bout, tournez à droite, prenez la première à gauche puis :

**si** la troisième rue à droite est en travaux, **alors** prenez la suivante à droite, puis la première à droite, puis la première à gauche, et continuez tout droit jusqu'à la bifurcation de la rue, vous y êtes. **Sinon**, empruntez cette rue, continuez tout droit jusqu'à la bifurcation de la rue, vous y êtes »

 **REMARQUE** En langage naturel une instruction conditionnelle peut se formuler par : « Si … alors … ; sinon … », ce qui se traduit en langage Python par :

```
if condition :
     instructions
else :
     instructions
```
#### **APPLICATION 4**

Voici ci-contre le graphe d'une fonction *f* définie sur l'intervalle  $[-4; 4]$ . Écrire un algorithme qui renvoie l'image d'un réel *x* donné en entrée.

```
def f(x):if x>4 or x<-4:
        print("f n'est pas définie")
    elif x>=-4 and x<-2:
        return 2
    elif x<0:
        return -xelif x <= 4:
        return 0
```
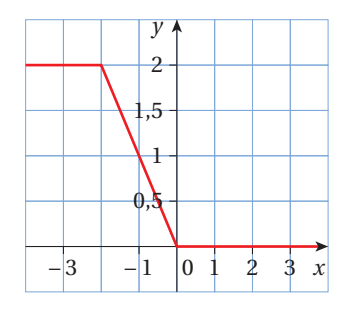

#### **EXEMPLE 3** *La suite de Syracuse*

Considérons l'algorithme en langage naturel :

```
Entrée : Un entier naturel a
Traitement et Sortie : Si a est pair alors on affiche la valeur a÷2
                         Si a est impair alors on affiche la valeur 3a+1
```
Cet algorithme peut, par exemple, s'écrire à l'aide du logiciel AlgoBox ou encore en langages Python ou TI :

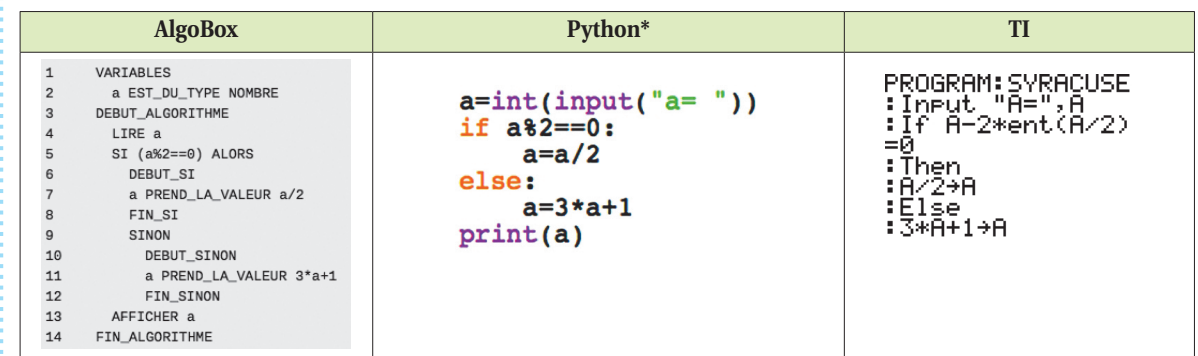

\* En Python, « a%2 » désigne le reste de la division euclidienne de l'entier *a* par 2.

**ATTENTION !** Il ne faut pas confondre l'égalité et l'affectation.

En Python, « = » est le symbole d'affectation, « = = » est celui de l'égalité. ( $\triangleright$  voir tableau à la fin du cahier).

 **REMARQUE** Dans la plupart des langages, les blocs d'instructions doivent être délimités par des symboles spécifiques. En Python, ces délimiteurs de blocs sont repérés par les sauts de ligne et les indentations (décalage par rapport à la marge). En Python, la ligne d'en-tête d'un bloc d'instructions se termine toujours par « : ».

### **5** La boucle conditionnelle

On peut être amené à répéter un bloc d'instructions tant qu'une condition reste vérifiée.

En langage naturel une répétition en boucle peut se formuler par : « tant que … ».

Dans la plupart des langages, la syntaxe d'une répétition en boucle est **while** (*tant que* en anglais). Si la condition qui suit la ligne d'en-tête contenant l'instruction **while** est vérifiée, alors le programme exécute toutes les instructions du bloc qui suit, sinon le bloc est entièrement ignoré.

#### **EXEMPLE 1**

Le programme Python ci-dessous affiche les carrés et cubes des entiers de 1 à 20.

```
n=1while n < = 20:
    print(n, n**2, n**3)n=n+1
```
#### **EXEMPLE 2** *La « suite de Fibonacci »*

La suite de Fibonacci est une suite de nombres, dont les deux premiers sont égaux à 1 et chaque terme suivant est égal à la somme des deux termes qui le précèdent. Les premiers termes de cette suite sont :

1, 1, 2 (=1+1), 3 (=1+2), 5 (=2+3), 8 (=3+5), 13 (=5+8),...

Le programme ci-dessous affiche les premiers termes de cette suite.

On pourra l'exécuter pas à pas afin de comprendre le rôle de chaque variable.

```
a, b, c = 0, 1, 0print(b)while c < 20:
    a,b,c=b, a+b, c+1print(b)
```
Dans cet exemple, les variables *a* et *b* contiennent à chaque itération deux termes consécutifs de la suite. La variable *c* est un compteur de boucles.

#### **APPLICATION 5**

Écrire un algorithme qui affiche la table de multiplication par *n*, *n* entier naturel donné en entrée.

 $n = input("n =")$  $i=1$ while i<=10:  $print(i,'x',n,'=',i*n)$ ì=i+1

#### **APPLICATION 6**

Voici un algorithme écrit en Scilab. Quelle est la valeur de la variable *x* à la fin des instructions ?

```
1|n=102 | x = 03 \mid i=0while i<n
\overline{4}5
           x = x + ii=i+26
\overline{7}end
\overline{8}
```
La dernière valeur de la variable *x* est 20.

### **6** La boucle itérative

L'autre moyen de répéter des instructions peut se réaliser à l'aide de l'instruction **for**. En Python, la boucle **for** parcourt dans l'ordre les éléments d'une séquence quelconque. La syntaxe est la suivante :

> for *variable* in *séquence* :  *opérations à répéter*

#### **EXEMPLE**

Calcul de la somme des entiers de 1 à 200 en langage Python :

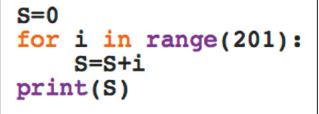

 **REMARQUE** L'instruction **range**(201) désigne la séquence des entiers 0, 1, 2, ..., 200.

Si *a* et *b* sont des entiers (avec  $a < b$ ), **range**(*a*, *b*) désigne la séquence des entiers *n* vérifiant  $a \le n < b$ .

#### **APPLICATION 7**

Écrire un algorithme qui affiche les lignes suivantes :

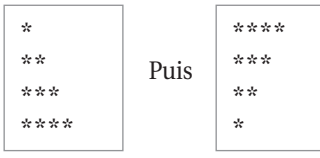

 $5)$  :  $\ddot{\cdot}$ 

for i in range(1,5): 
$$
\boxed{\text{for i in range(1, p) + (i * * *')} }
$$

 **REMARQUE** Sous Python, l'instruction (3\*'\*') affiche « \*\*\* ».

#### **APPLICATION 8**

Que réalise cet algorithme écrit en Python ?

```
for i in range(2, 10):
    for j in range(1,11):
        print(i,'x',j,'=',i*pi)print()
```
Ce programme affiche les tables de multiplication des entiers de 2 à 9.

 **REMARQUE** On peut toujours remplacer une boucle itérative par une boucle conditionnelle :

• Si on connaît le nombre de passages dans la boucle, il suffit de définir une variable compteur qui compte le nombre de passages dans la boucle. Il faudra penser à initialiser correctement ce compteur et à l'incrémenter à l'intérieur de la boucle.

• Si on ne connaît pas le nombre de passages dans la boucle, il faut déterminer la condition d'arrêt et s'assurer que cette dernière sera atteinte.

#### **APPLICATION 9**

Écrire un programme qui affiche les tables de multiplication de 2 à 9 en n'utilisant que des boucles conditionnelles.

```
i=2while i<10:
    j=1while j<11:
        print(i, 'x', j, '=', i*)j=j+1print()
    i=i+l
```
### *D* Les fonctions

Afin de faciliter la lecture d'un programme complexe, on peut le décomposer en sous-programmes plus simples à lire et interpréter. Ces mêmes sous-programmes peuvent de plus être utilisés plusieurs fois dans le programme initial. Il peut alors être intéressant de définir de nouvelles instructions pour la construction d'un programme.

La syntaxe en Python pour définir une fonction est la suivante :

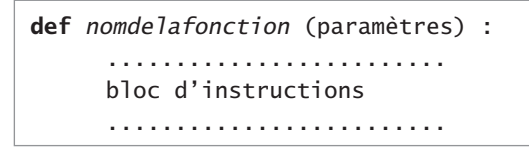

Dans la suite du programme, l'appel à cette fonction s'effectuera simplement par son nom suivi des paramètres entre parenthèses, de la même manière qu'un appel à une fonction prédéfinie du langage.

#### **EXEMPLE**

La fonction **sec** suivante convertit en secondes une durée exprimée heure, minute et seconde (l'instruction **return** renvoie la valeur calculée par la fonction) :

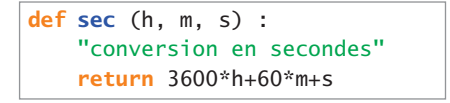

#### **APPLICATION 10**

Écrire une fonction qui calcule la somme des *n* premiers entiers naturels.

```
En Python : Avec Scilab : Avec Scilab :
 defsome(n):\overline{1}function S=somme(n)
       S=0S=0\frac{2}{3}i = 1i=1\frac{4}{5}while i <= nwhile i<=n:
                                                     S=S+1S = S + ii=i+16
             i=i+1end
                                        \overline{7}return S
                                           endfunction
                                        \bf{8}
```
### **8** Utilisation de GéoTortue (langage logo)

▶ **voir le site** *geotortue.free.fr*

Ce logiciel permet de réaliser des figures géométriques en déplaçant, à l'aide de commandes, le curseur qui laisse une trace derrière lui.

Les principales fonctions de ce module sont les suivantes :

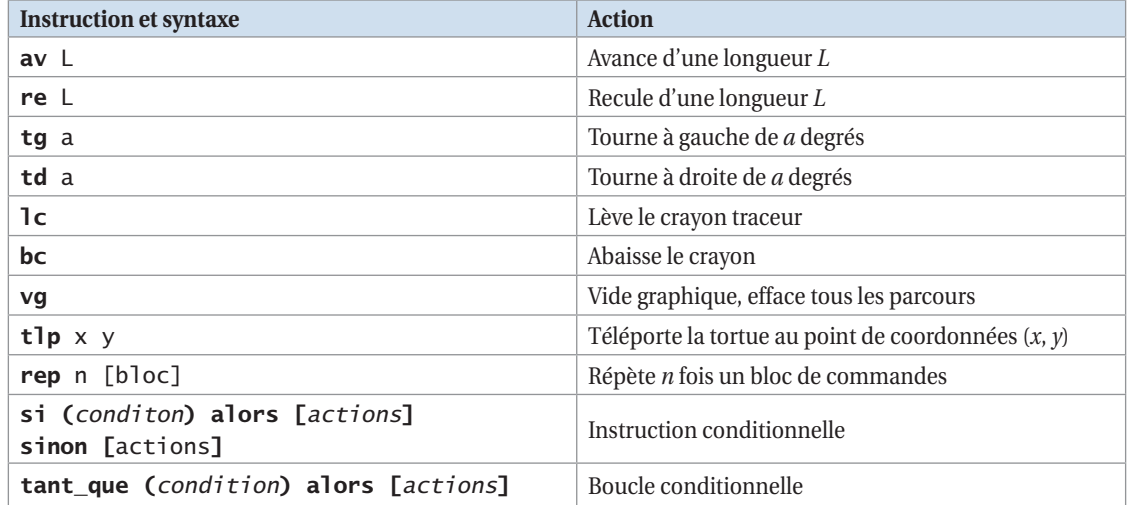

#### **EXEMPLE**

La suite des instructions suivantes dessine un carré de côté 100 : > av 100 ; td 90 ; av 100 ; td 90 ; av 100 ; td 90 ; av 100 ; td 90 On l'écrira plus simplement : > rep 4 [ av 100 ; td 90 ]

On peut créer de nouvelles procédures qui pourront être appelées ultérieurement dans d'autres programmes. Définissons par exemple la procédure **carre** qui prendra la longueur du côté en argument :

> 1 > pour carre c 2 > rep 4 [av c; td 90]  $3 > fin$

L'exécution de **carre** 100 dessinera un carré de côté 100.

On peut ainsi réaliser des dessins géométriques plus complexes :

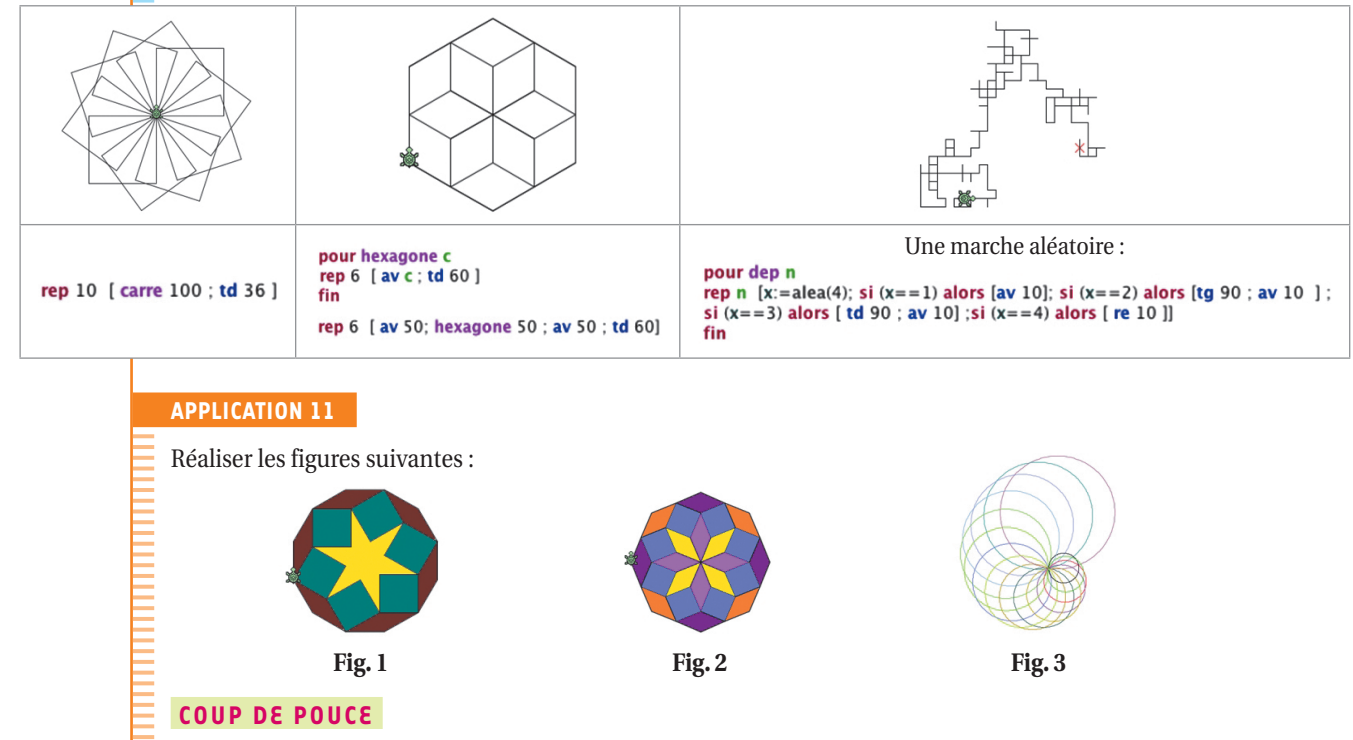

• Dans la figure 1, on pourra utiliser une procédure **dodecagone** et une procédure **carre**.

• Dans la figure 2, on pourra par exemple observer que la figure est constituée du motif ci-contre, composé de deux losanges que l'on a fait tourner huit fois. Il faudra bien entendu être attentif à la position de la tortue. Pour la gestion des couleurs, on se référera au site du programme GéoTortue.

• La figure 3 est constituée de cercles. Un cercle pourra être approché par un polygone régulier ayant un nombre important de côtés.

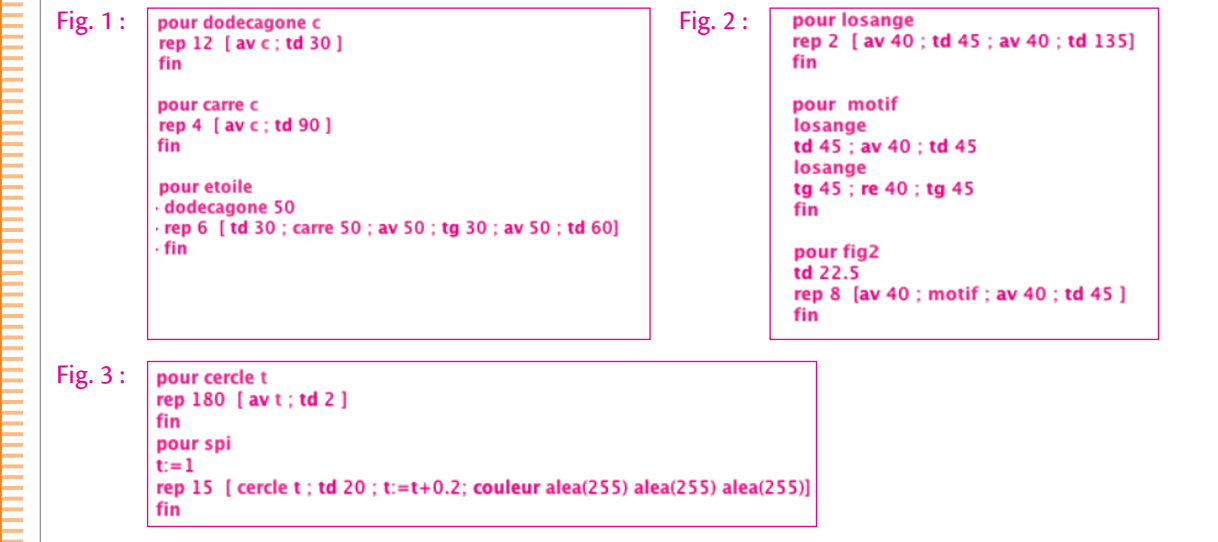

## **activités algorithmiques - FonctIons**

### **Calcul algébrique**

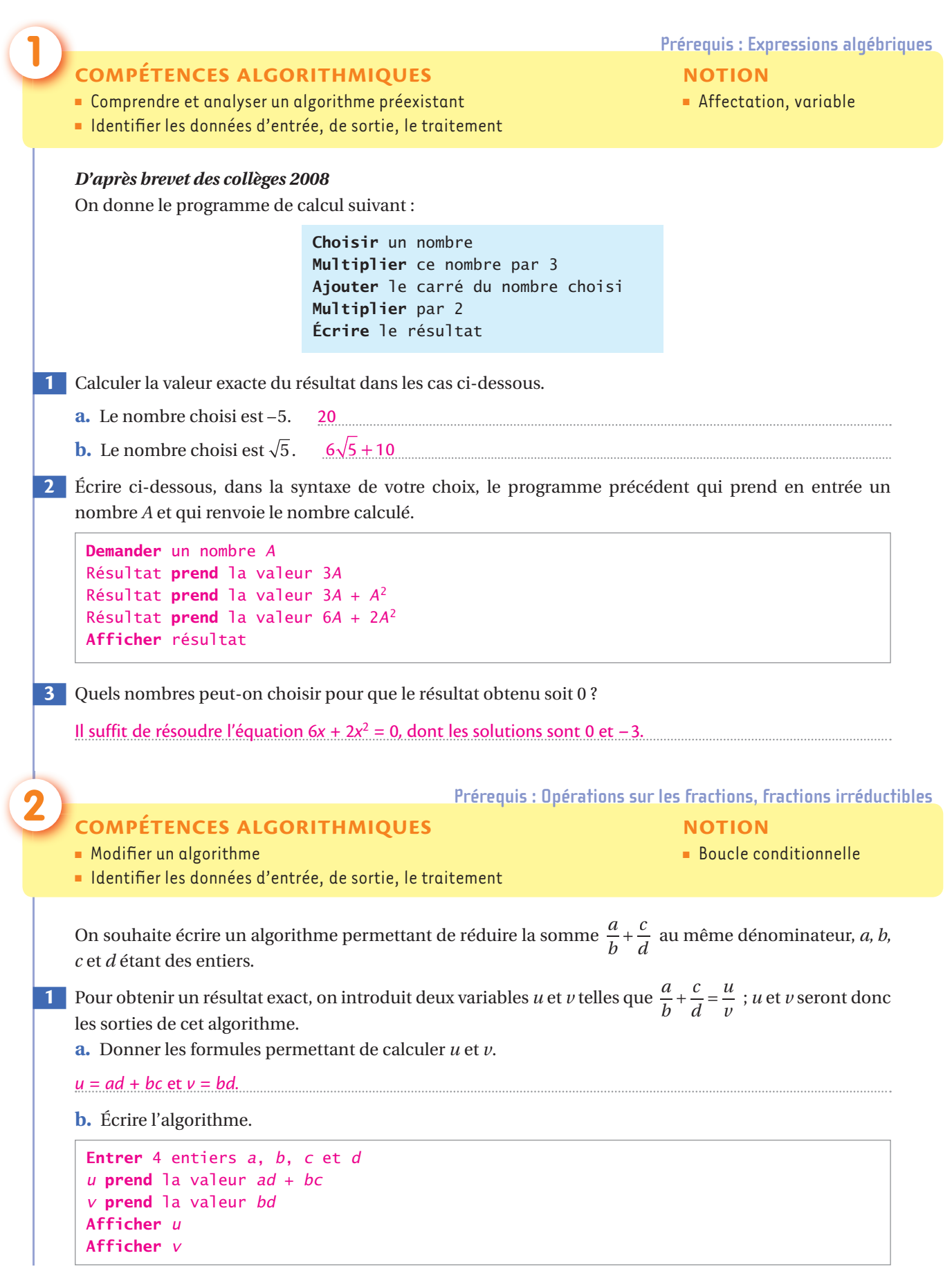

#### **FonctIons**

 **2** Quelles sont les contraintes sur les entiers *b* et *d* ?

Les nombres *b* et *d* doivent être non nuls.

 **3** Modifier le programme précédent afin qu'il renvoie un message d'erreur lorsque ces contraintes ne sont pas respectées.

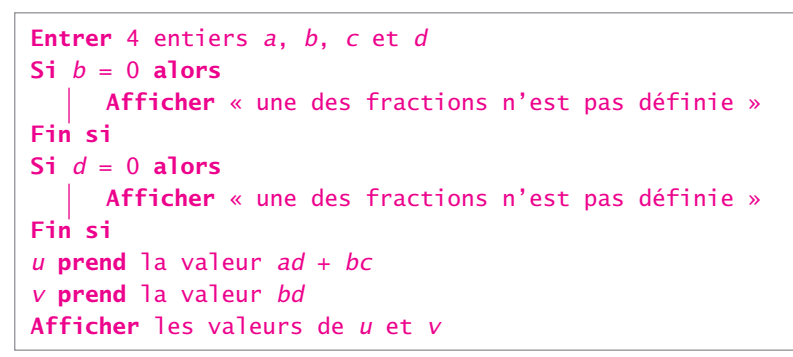

 **4** On souhaiterait enfin que le programme renvoie le résultat de la somme sous la forme d'une fraction irréductible. On suppose disposer d'une fonction qui calcule le PGCD de deux entiers. Compléter alors le programme précédent afin qu'il renvoie la fraction sous forme irréductible.

Après les calculs de *u* et *v*, on rajoute les instructions :

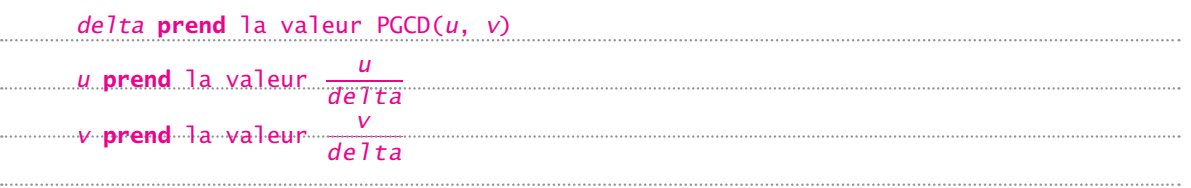

#### **Prérequis : Racine carrée, aire du rectangle, valeur absolue d'un nombre réel**

#### **COMPÉTENCES ALGORITHMIQUES**

- Comprendre et analyser un algorithme préexistant
- Valider la solution algorithmique
- Adapter un algorithme aux contraintes du langage de programmation

#### **NOTIONS** ■ Boucle itérative

- Boucle conditionnelle
- 
- 

L'algorithme de Héron permet de déterminer des valeurs approchées de racines carrées d'entiers. Pour les mathématiciens grecs, déterminer une valeur approchée de  $\sqrt{2}$  revient à construire un carré dont l'aire est 2. Pour ce faire, partons d'un rectangle de longueur 2 et de largeur 1. Son aire est 2, mais ce n'est pas un carré.

On construit alors un deuxième rectangle d'aire égale à 2 et dont la longueur est la moyenne arithmétique des côtés du rectangle précédent, soit  $\frac{1+2}{2}$  =  $\frac{3}{2}$ . Sa largeur est alors égale à  $\frac{4}{3}$ .

On réitère le processus en construisant une suite de rectangles d'aire 2 et dont les longueurs sont égales aux moyennes des dimensions du rectangle précédent.

 **1** Compléter le tableau suivant avec des valeurs approchées des dimensions des rectangles successifs :

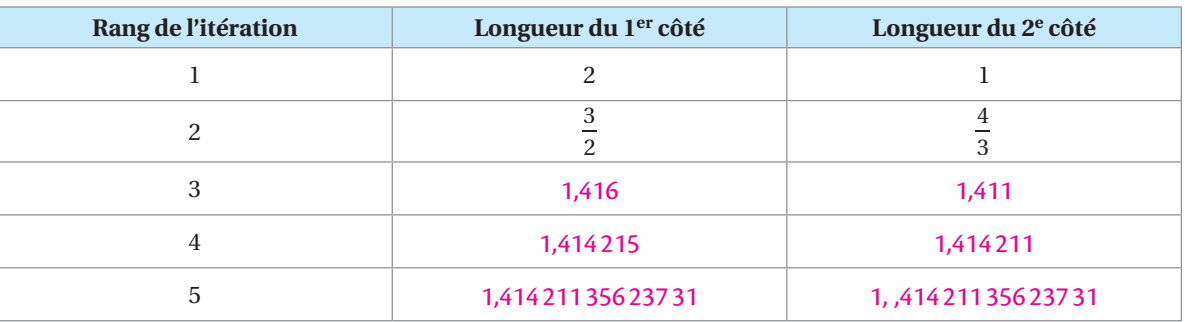

Que peut-on conjecturer ?

Les rectangles convergent vers le carré de côté  $\sqrt{2}$ .

- **2** Nous voulons écrire un algorithme qui calcule les valeurs successives des longueurs des rectangles.
	- **a.** L'algorithme précédent peut s'écrire de la façon suivante :

```
Entrer un entier N
a prend la valeur 2
b prend la valeur 1
Pour i allant de 1 jusqu'à N
      a prend la valeur \frac{a}{2}a b +
      b prend la valeur \frac{2}{a} Afficher a et b
Fin pour
```
Traduire cet algorithme dans une syntaxe au choix et vérifier les valeurs obtenues à la question **1**.

```
En Scilab : 
            1<sup>N=input</sup>("entrer-le-nombre-d''itérations-")
            2|a=23|b=14 for i=1:N5
                    a = (a + b)/2Voir algorithme 
                    b=2/a6\phantom{a}corrigé sous AlgoBox 
                    afficher(a,b)
            |8|end
                                                                                   sur le site Odyssée.
```
**b.** On admet qu'au fur et à mesure des itérations, les rectangles « tendent » vers un carré d'aire 2, donc de côté  $\sqrt{2}$ . Modifier le programme précédent pour que les itérations s'arrêtent dès que la valeur absolue de la différence entre ses dimensions est inférieure à une précision donnée en entrée.

```
a=2\left| \frac{1}{2} \right| \overline{b} = 13
  precision=0.0000000001while abs(a-b)>precision
14
5
        -a=(a+b)/2Voir algorithme 
        b=2/a16
                                                                                           corrigé sous AlgoBox 
        afficher(a,b)
  end
8
                                                                                           sur le site Odyssée.
```
**3** À l'aide de ce nouveau programme, déterminer une valeur approchée de  $\sqrt{11}$  à 10<sup>-13</sup> près.

En partant cette fois d'un rectangle 1 sur 11, on obtient la valeur approchée 3,316 6247903554 à 10−13 près

à la 6e itération de l'algorithme.

**Prérequis : Division euclidienne, partie entière (définie dans l'énoncé)** 

#### **COMPÉTENCES ALGORITHMIQUES**

- Comprendre et analyser un algorithme préexistant
- Mettre au point une solution algorithmique
- Adapter un algorithme aux contraintes du langage de programmation

Voici un algorithme qui définit une suite de nombres :

```
Prendre un entier naturel A
Tant que A \neq 4, effectuer les instructions suivantes :
     Si A se termine par le chiffre 4, barrer ce chiffre
      Si A se termine par le chiffre 0, barrer ce chiffre
      Sinon multiplier A par 2
Fin tant que
Afficher A
```
 **1** Effectuer cet algorithme pas à pas en prenant différentes valeurs initiales de *A*.

Pour *N* = 15, par exemple, l'algorithme renvoie la suite : 30 ; 3 ; 6 ; 12 ; 24 ; 2 ; 4.

#### **NOTIONS**

- Boucle conditionnelle
- Instruction conditionnelle

#### **FonctIons**

 $\overline{10}$ 

#### **2 a.** Si *A* est un entier naturel, par quel calcul peut-on obtenir le chiffre des unités ?

**COUP DE POUCE** 

ţ

ڗ

On pourra utiliser la fonction « partie entière ». La partie entière d'un nombre réel *x* est l'entier, noté *E*(*x*) tel que :  $E(x) \le x < E(x) + 1$ . La partie entière d'un réel *x* est donc le plus grand entier inférieur ou égal à *x*.

Le chiffre des unités est le reste dans la division euclidienne par 10, c'est donc la partie entière de *<sup>x</sup>* 10 :  $r = x - 10 \times E\left(\frac{x}{1+x}\right)$ ŀ  $\left(\frac{x}{10}\right)$ .  $\ddot{\cdot}$ 

**b.** Si *A* est un entier naturel, par quel calcul obtient-on l'entier privé de son chiffre des unités ?  $x - r$ 

**c.** Écrire un programme qui prend un entier *A* en entrée et renvoie la suite des entiers définie par l'algorithme de l'énoncé.

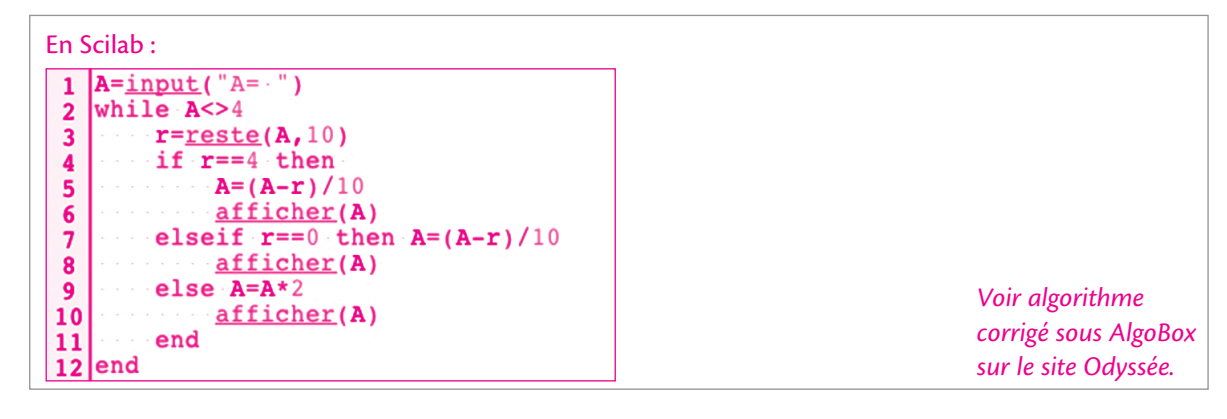

### **5** *COMPÉTENCES ALGORITHMIQUES Prérequis : Calcul algébrique Prérequis : Calcul algébrique*

■ Comprendre et analyser un algorithme préexistant

- Mettre au point une solution algorithmique
- Adapter un algorithme aux contraintes du langage de programmation

Voici un programme écrit à l'aide du logiciel Scilab :

```
function y = f(x)\overline{\mathbf{c}}a=1\mathsf 3h=1\bf{4}y=05
           while a \leq xy=y+1\boldsymbol{6}\overline{7}h=h+2a=a+b8
9
           hne
    endfunction
10
```
 **1** Exécuter ce programme avec les 20 premiers entiers naturels. Que peut-on conjecturer sur la valeur renvoyée par le programme ?

$$
f(1) = f(2) = f(3) = 1; f(4) = f(5) = f(6) = f(7) = f(8) = 2;
$$

 $f(9) = f(10) = ... = f(15) = 3$ ;

*f*(16) = … = *f*(20) = 4.

La fonction semble renvoyer le plus grand entier dont le carré est inférieur à l'argument donné.

 **2** En étudiant l'évolution des différentes variables, expliquer la conjecture observée.

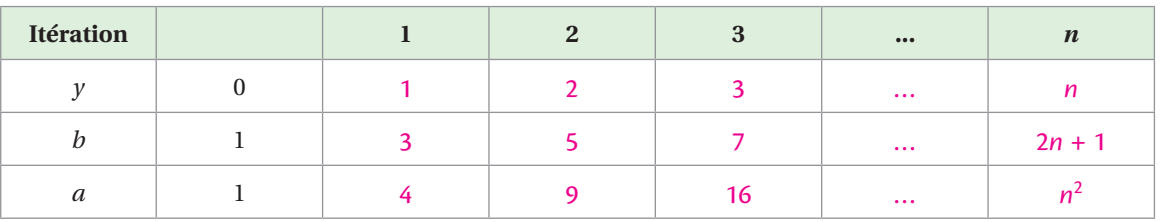

**NOTION** 

■ Boucle conditionnelle

### **FonctIons**

### **Généralités sur les fonctions**

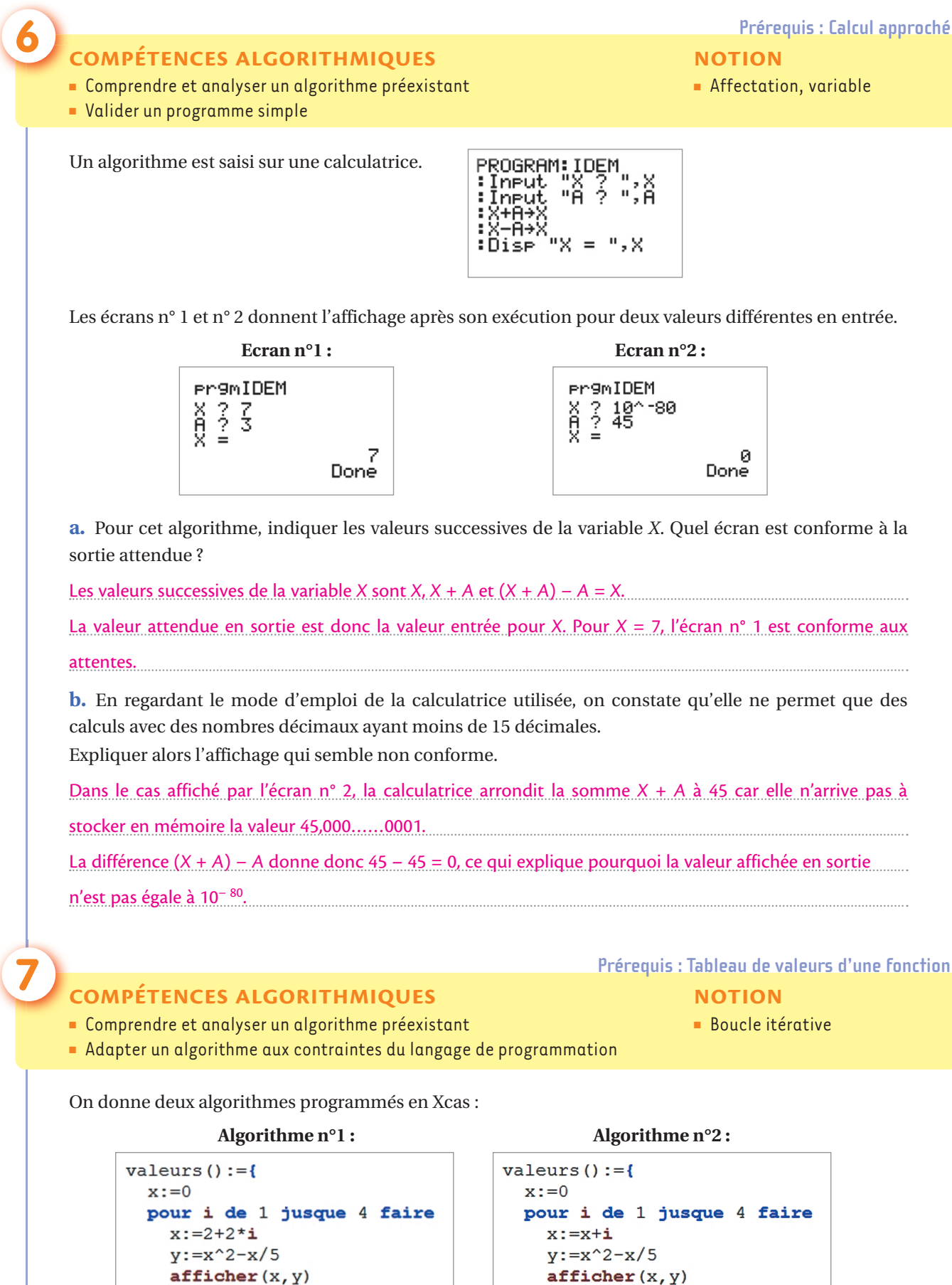

fpour;

 $\}$ :

```
afficher(x, y)fpour;
\mathbf{E}
```
**a.** Dans les tableaux ci-dessous, indiquer les valeurs affichées pour les variables *x* et *y* dans les 4 boucles.

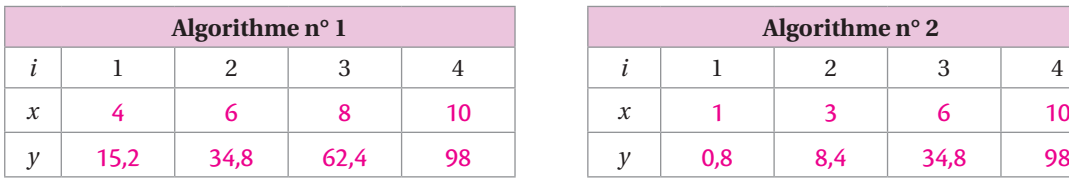

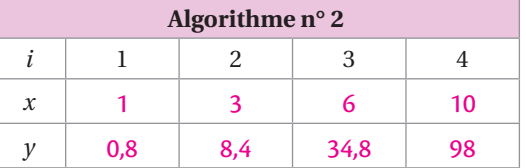

**b.** Programmer le deuxième de ces algorithmes à la calculatrice pour vérifier les résultats annoncés. Puis recopier ci-dessous le programme saisi.

**NOTION Prérequis : Pourcentages et coefficient multiplicateur** 

■ Boucle itérative

#### **COMPÉTENCES ALGORITHMIQUES**

- Comprendre et analyser un algorithme préexistant
- **Modifier un algorithme**
- Adapter un algorithme aux contraintes du langage de programmation

On souhaite calculer le prix d'un kilo de mangues après 10 augmentations successives.

**1 a.** Cas n<sup>o</sup>**1** : ces augmentations successives sont de 5 %.

Compléter l'algorithme suivant pour qu'il permettre de répondre à la question posée.

```
Entrer un réel positif p
Pour i allant de 1 jusqu'à 10
    p prend la valeur 1,05 × p
Fin pour
Afficher p
```
**b.** Cas n°2 : ces augmentations successives s'élèvent à un montant fixe de 0,30 €.

Écrire l'algorithme qui permet de répondre à la question posée.

```
Entrer un réel positif p
Pour i allant de 1 jusqu'à 10
  p prend la valeur p + 0,3
Fin pour
Afficher p
```
 **2** Programmer les deux algorithmes sur la calculatrice et indiquer, dans chaque cas, le prix d'un kilo de mangues, d'un prix initial de 5 €, après les 10 augmentations.

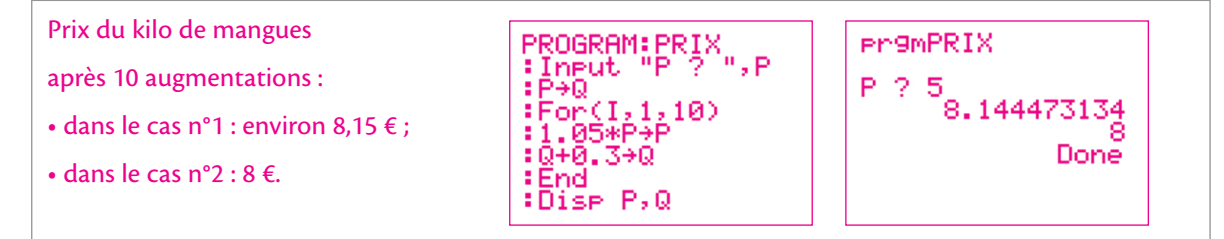

#### **FonctIons**

- **COMPÉTENCES ALGORITHMIQUES**
- Comprendre et analyser un algorithme préexistant
- Butifier les données d'entrée, de sortie, le traitement
- **NOTIONS** ■ Instruction conditionnelle
	- Boucle conditionnelle

**9 prérequis : Variations et maximum d'une fonction**

■ Valider la solution algorithmique

**a.** Soit *f* la fonction définie sur l'intervalle [1 ; 5] dont la courbe représentative est donnée ci-dessous.

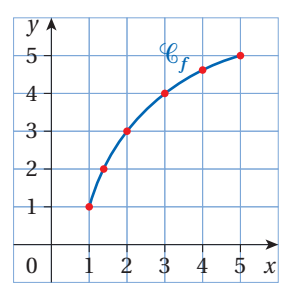

On considère l'algorithme suivant :

*x* prend la valeur 1 Tant que  $x < 5$  et  $f(x + 1) > f(x)$ *x* prend la valeur  $x + 1$ Fin tant que Afficher *x*

Expliquer pourquoi cet algorithme affiche 5 en sortie.

D'après la représentation graphique, l'inégalité  $f(x + 1) > f(x)$  est vraie pour *x* valant 1, 2, 3 ou 4.

À l'entrée de la boucle, les valeurs successives de la variable *x* seront donc 1, 2, 3, 4.

À la dernière sortie de la boucle, la variable *x* vaudra donc 5.

**b.** Soit *g* la fonction définie sur l'intervalle [1 ; 5] dont la courbe représentative est donnée ci-dessous.

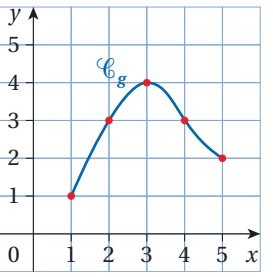

On considère l'algorithme suivant :

```
x prend la valeur 1
y prend la valeur 5
Tant que x < 5 et g(x) < g(x + 1)\vert x prend la valeur x + 1Fin tant que
Tant que y > 1 et g(y − 1) > g(y)
  y prend la valeur y − 1
Fin tant que
Si x = y alors
    Afficher « Le maximum de la fonction g sur [1 ; 5] est atteint en »
     Afficher x
Sinon
     Afficher « Le maximum de la fonction g sur [1 ; 5] n'est pas atteint en »
     Afficher x
Fin si
```
Qu'affichera ce deuxième algorithme pour la fonction *g* ?

L'algorithme affichera : « Le maximum de la fonction *g* est atteint en 3 ».

**c.** On considère la courbe incomplète d'une fonction définie sur l'intervalle [1 ; 5] donnée ci-dessous. Compléter cette représentation graphique pour que l'algorithme précédent, appliqué à cette fonction, affiche une affirmation fausse.

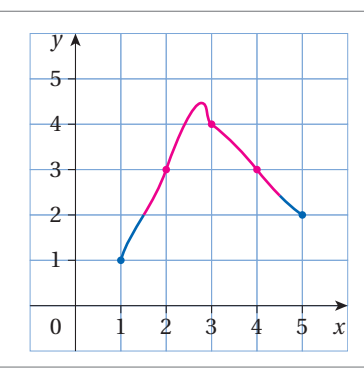

Avant l'affichage, *x* et *y* valent 3, donc l'algorithme affichera que le maximum de la fonction est atteint en 3 ; ceci est faux car le maximum de cette fonction semble atteint entre 2,5 et 3 strictement.

### **COMPÉTENCES ALGORITHMIQUES**

#### ■ Comprendre et analyser un algorithme préexistant

**NOTIONS** 

**10 prérequis : Image d'un nombre par une fonction**

■ Affectation, variable ■ Boucle conditionnelle

■ Valider un programme simple

Soit la fonction *f* définie sur  $[0; +\infty[$  par  $f(x) = x(x + 8)$ .

On veut trouver le plus petit entier naturel *x* tel que *f*(*x*) soit plus grand qu'un nombre *A* que l'on choisit. Par exemple si  $A = 25$ , le nombre *x* qui convient est  $x = 3$  car  $f(0) = 0$ ,  $f(1) = 9$  et  $f(2) = 20$  sont inférieurs à 25, alors que *f*(3) = 33 est supérieur à 25.

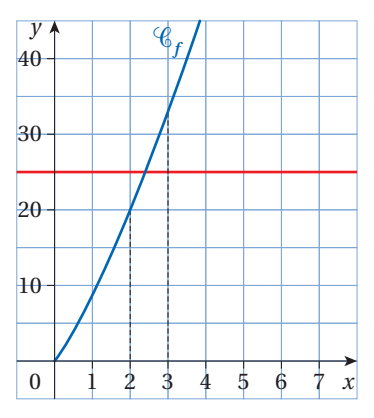

On propose l'algorithme suivant :

```
Entrer un réel positif A
x prend la valeur 0
y prend la valeur 0
Tant que y \leqslant Ax prend la valeur x + 1y prend la valeur x(x + 8)Fin tant que
Afficher x, y
```
**a.** Compléter le tableau ci-dessous des valeurs successives de *x* et *y* en faisant fonctionner l'algorithme pour  $A = 100$ .

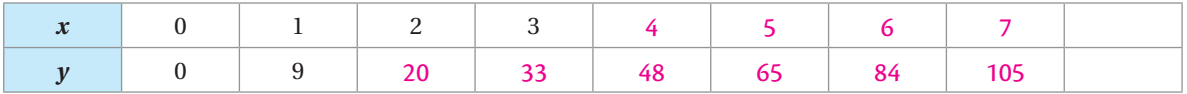

**b.** À l'aide d'un graphique de *f* tracé sur la calculatrice, déterminer la valeur de *x* en sortie pour *A* = 500 en entrée.

La valeur de *x* sera 97 car *f*(96) = 9 984 et *f*(97) = 10 185.

#### **FonctIons**

#### **COMPÉTENCES ALGORITHMIQUES**

- Comprendre et analyser un algorithme préexistant
- Identifi er les données d'entrée, de sortie, le traitement

La fonction *f* donnée par  $f(x) = x - \frac{10}{x+1}$  est croissante sur l'intervalle [0 ; 8] et l'équation  $f(x) = 0$  admet

une unique solution α comme l'illustre sa représentation graphique ci-contre.

On souhaite encadrer la valeur α avec la précision *p* choisie.

Le principe est le suivant :

- on commence par calculer l'image du centre de l'intervalle [0 ; 8] ;
- 4 est le centre de l'intervalle  $[0; 8]$  et  $f(4) = 2$  est positif, donc  $\alpha < 4$  car la fonction *f* est croissante ;
- on peut en conclure que  $\alpha \in [0; 4]$ ;
- on réitère le processus sur l'intervalle [0 ; 4].

**a.** Par quelle formule calcule-t-on le centre d'un intervalle [*a* ; *b*] à partir des bornes *a* et *b* ?

Le centre de l'intervalle [*a* ; *b*] est *b a* 2 − .

**b.** Compléter le tableau suivant pour obtenir un encadrement d'amplitude 0,5. On utilisera une calculatrice pour obtenir les valeurs des images *f*(*x*).

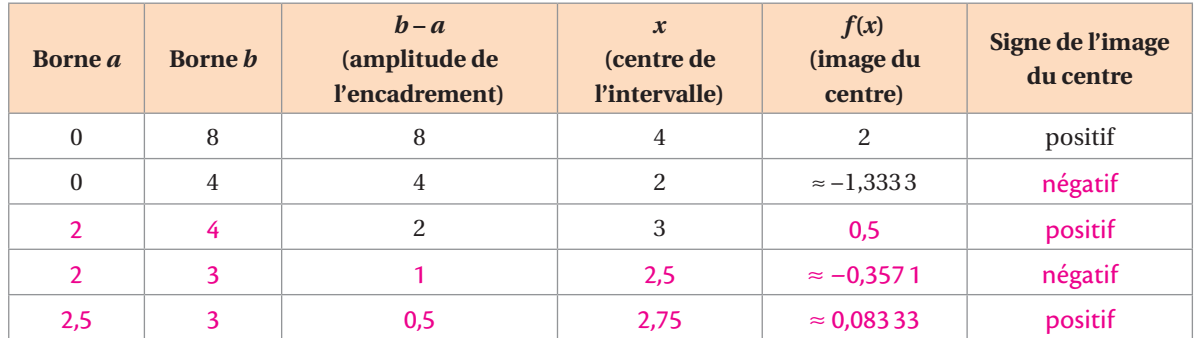

**c.** L'algorithme ci-contre donne l'encadrement souhaité.

```
Entrer un nombre positif p
a prend la valeur 0
b prend la valeur 8
Tant que b - a > pSi f\left(\frac{b-a}{2}\right) \ge 0 alors
b prend la valeur \frac{b-a}{2}−
Sinon
a prend la valeur \frac{b-a}{2}−
      Fin si
Fin tant que
Afficher a, b
```
Quel sera l'affichage donné en sortie par cet algorithme lorsque l'entrée *p* est 0,1 ?

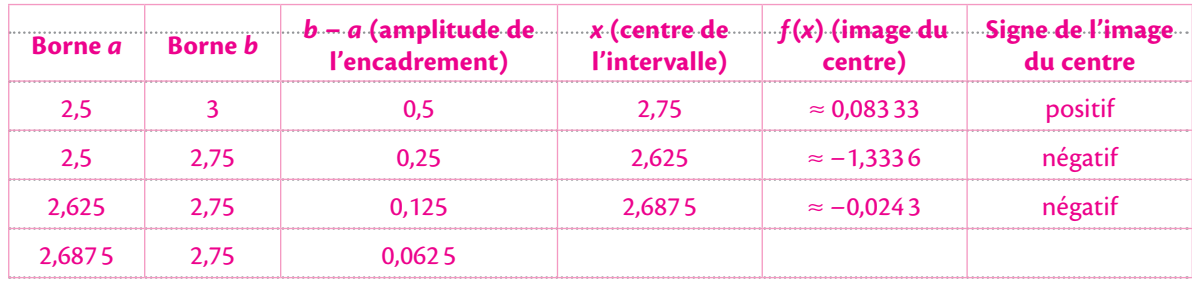

Le calcul s'arrête lorsque l'amplitude vaut 0,062 5 et on aura *a* = 2,687 5 et *b* = 2,75.

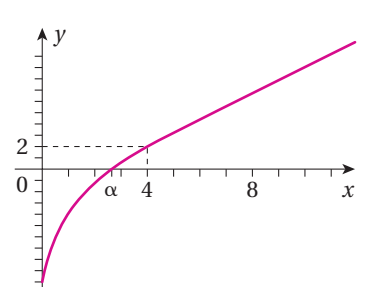

**NOTIONS** 

**Prérequis : Représentation graphique d'une fonction** 

■ Instruction conditionnelle ■ Boucle conditionnelle

### **Fonctions de référence**

### **12 compétences algorithmiques expresses and proportional de pourcentages**

- Comprendre et analyser un algorithme préexistant
- Adapter un algorithme aux contraintes du langage de programmation

L'affiche d'un marchand de bonbons indique :

- $\bullet$  2  $\leq$  les 100 g jusqu'à un kilogramme ;
- 1,50  $\epsilon$  les 100 g supplémentaires au-delà de 1000 g ;
- 15 % de réduction pour toute commande d'un montant supérieur à 30 €.

L'algorithme suivant était programmé dans la caisse enregistreuse pour indiquer le prix à payer par un client.

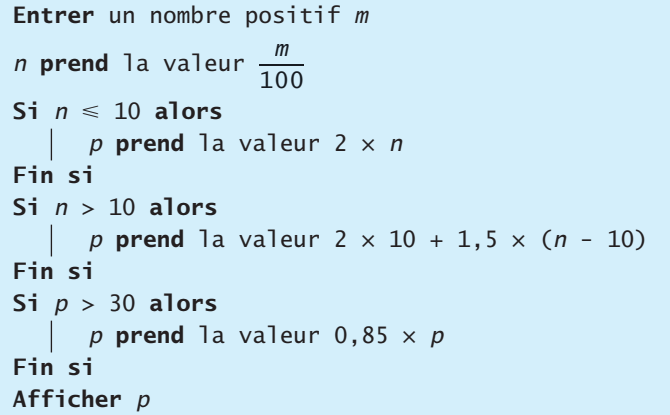

#### **a.** Remettre les nombres qui ont été effacés sur l'affiche.

**b.** Programmer l'algorithme pour compléter le tableau suivant :

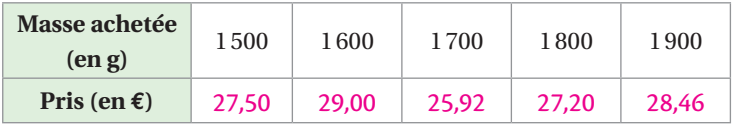

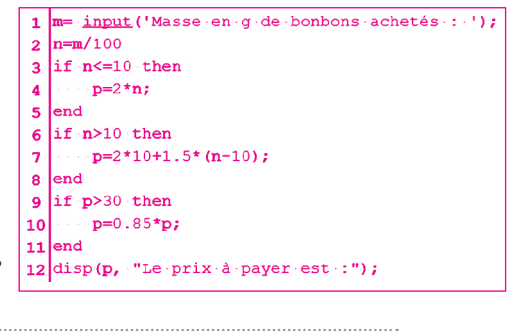

**c.** Un client a payé 26 €. Quelle masse de bonbons a-t-il pu acheter ? | 12 disp(p, "Le prix à payer est : ");

Il a pu acheter 1 400 g mais également 1 706 g.

### **13 compétences algorithmiques and the experiment of the experiment of the experiment of the experiment of the experiment of the experiment of the experiment of the experiment of the experiment of the experiment of the**

- Comprendre et analyser un algorithme préexistant
- Mettre au point une solution algorithmique

un point quelconque du carré jaune.

#### **NOTIONS**

**NOTION** 

■ Instruction conditionnelle

- Affectation, variable
- Instruction conditionnelle
- Boucle itérative

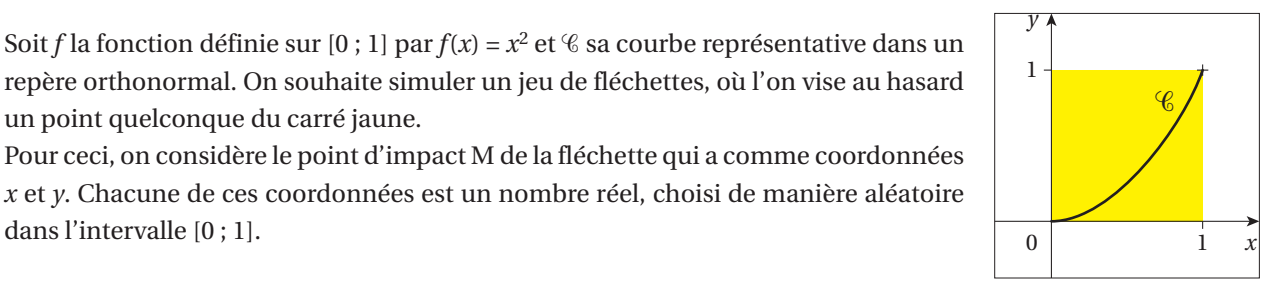

**a.** Écrire un algorithme qui simule le jeu précédent et renvoie la position du point d'impact M par rapport à la courbe  $\mathscr C$ .

```
x prend la valeur d'un nombre choisi de manière aléatoire dans [0 ; 1]
y prend la valeur d'un nombre choisi de manière aléatoire dans [0 ; 1]
Si x^2 < y alors
    Afficher « Le point M(x ; y) est au-dessous de C_{x}»
Fin si
```
 $n=0$ for  $i=1:100$ **b.** Dans le programme ci-contre, écrit en Scilab, l'algorithme de la question **a** a été  $\cdots$  x=rand () modifié.  $\cdots$  y=rand () Que représente la valeur affichée par cet algorithme ?  $\cdots$  if  $x^2 \lt y$  then  $\cdots \cdots \cdots \mathbf{n} = \mathbf{n} + 1$ La valeur affichée est la proportion du nombre de points situés en dessous de la ...end courbe lorsque l'on a effectué 100 tirs de fléchette. end  $disp(n/100)$ 

**14 prérequis : Fonction inverse, équation d'une droite**

■ Instruction conditionnelle

**NOTION** 

#### **COMPÉTENCES ALGORITHMIQUES**

- Mettre au point une solution algorithmique
- Valider la solution algorithmique

Soit *f* la fonction définie sur l'intervalle  $]0; +\infty[$  par  $f(x) = \frac{1}{x}$  et  $\mathscr C$  sa courbe représentative dans un repère

- (O ; I , J). Soit *a* un nombre réel donné et  $D_a$  la droite d'équation  $y = ax$  dans le repère (O ; I , J).
- **a.** Dans le repère ci-dessous, tracer  $\mathscr C$  et  $D_2$ .

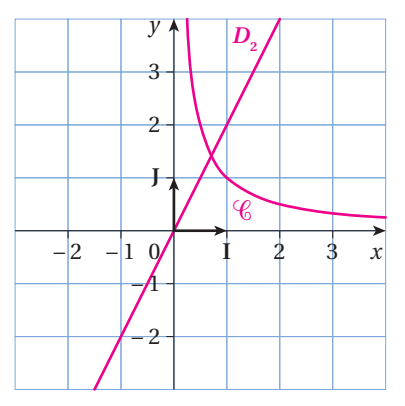

**b.** Écrire un algorithme qui, pour une entrée *a*, donne le nombre de points d'intersection de  $\mathscr C$  avec  $D_a$ . Expliquer, en prenant quelques exemples, comment fonctionne l'algorithme proposé.

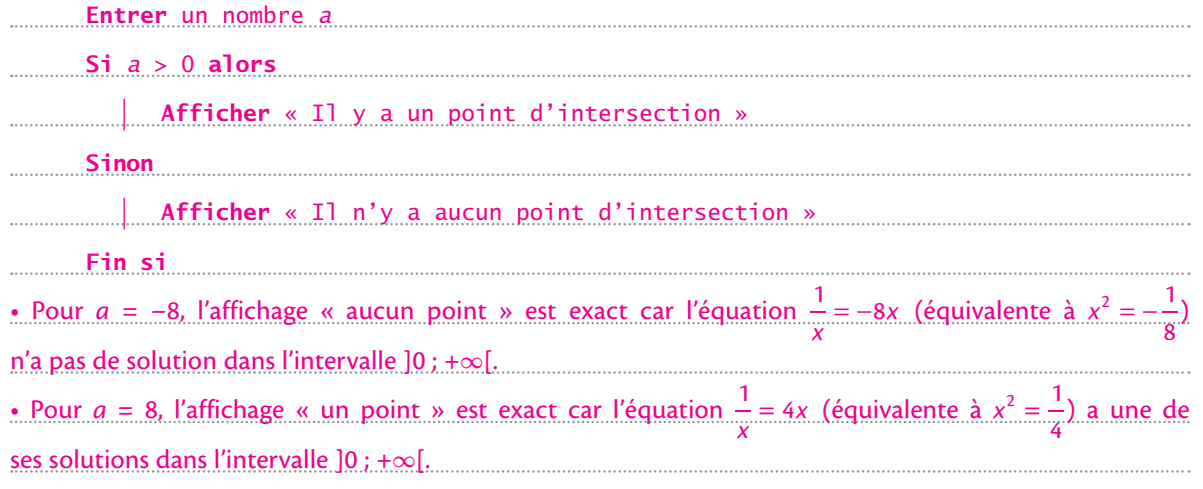

#### **FonctIons**

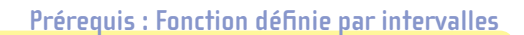

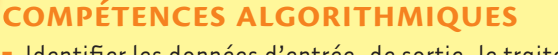

- Identifier les données d'entrée, de sortie, le traitement
- Mettre au point une solution algorithmique
- Adapter un algorithme aux contraintes du langage de programmation

Un site de développement de photos affiche les tarifs suivants :

- de 1 à 25 tirages :  $0.15 \notin$  par photo et  $3 \notin$  de frais de port ;
- de 26 à 70 tirages :  $0.10 \in$  par photo et  $4 \in$  de frais de port ;
- au-delà de 70 tirages : 0,05 € par photo et 7 € de frais de port.

**a.** Compléter l'algorithme suivant pour qu'il donne le prix à payer quel que soit le nombre de photos commandées.

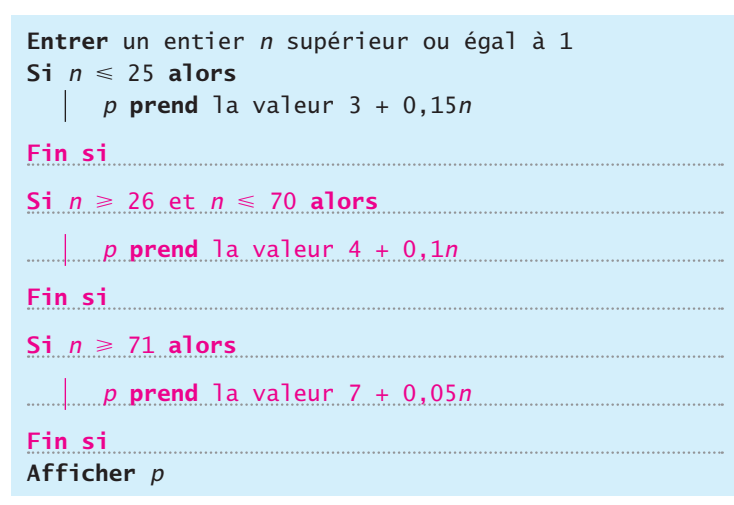

**b.** Programmer cet algorithme à la calculatrice ou dans un langage de programmation, et recopier ci-dessous cet algorithme.

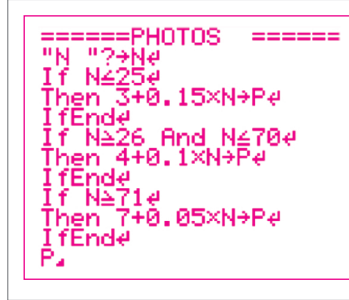

**Prérequis : Calcul de pourcentages par coefficients** 

#### **COMPÉTENCES ALGORITHMIQUES**

```
NOTION
```
■ Comprendre et analyser un algorithme préexistant

■ Boucle itérative

■ Mettre au point une solution algorithmique

Le 1er janvier 2013, la dirigeante d'une société promet à ses actionnaires une diminution des coûts de production de 5 % par mois.

Pour les convaincre de la soutenir, elle met en œuvre l'algorithme suivant :

```
Entrer un nombre positif C
Entrer un nombre entier positif N
CF prend la valeur C
Pour I allant de 1 à N
     CF prend la valeur 0,95 × CF arrondie à deux décimales
     Afficher le couple (I ; CF)
Fin pour
```
**NOTION** 

■ Instruction conditionnelle

**a.** Pour une entrée *C* = 100 et *N* = 5, compléter le tableau ci-dessous qui donne les valeurs affichées par l'algorithme.

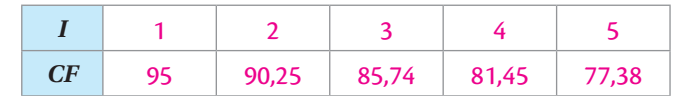

**b.** Proposer un algorithme qui affiche le nombre de mois nécessaires pour diviser par deux les coûts de production.

```
K prend la valeur 1
I prend la valeur 0
Tant que K > 0, 5I prend la valeur I + 1
     K prend la valeur 0,95 \times KFin tant que
Afficher le nombre I
```

```
17 COMPÉTENCES ALGORITHMIQUES Prérequis : Puissance entière
```
■ Comprendre et analyser un algorithme préexistant

■ Identifi er les données d'entrée, de sortie, le traitement

**NOTION** 

■ Boucle conditionnelle

L'algorithme ci-contre, écrit en Python, renvoie une valeur *y* pour tout couple (*x ; n*) où *n* est un entier naturel.

**a.** Indiquer dans le tableau ci-dessous la valeur renvoyée pour chacun des couples (*x* ; *n*) correspondant.

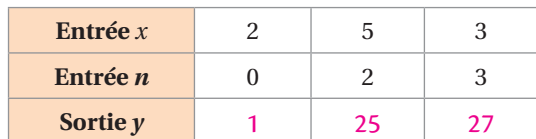

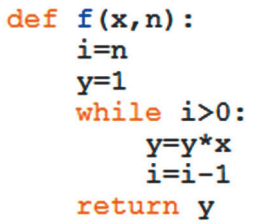

**b.** Quelle est l'expression de la valeur renvoyée par l'algorithme en fonction de *x* et de *n* ? Justifier la réponse.

La valeur renvoyée est *xn*, car à chaque passage dans la boucle le résultat est multiplié par *y*  ; et il y a *n* passages car *i* prend successivement les valeurs *n*, *n* – 1, *n* – 2, … , 2, 1.

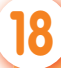

### **18 compétences algorithmiques and the experiment of the experiment of the experiment of the experiment of the experiment of the experiment of the experiment of the experiment of the experiment of the experiment of th**

- Comprendre et analyser un algorithme préexistant
- Identifier les données d'entrée, de sortie, le traitement
- Mettre au point une solution algorithmique

L'algorithme ci-dessous, écrit en Python, renvoie une valeur *y* pour tout *n* entier naturel.

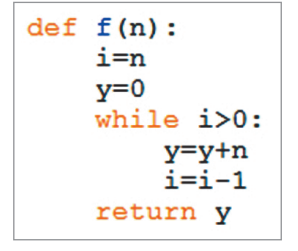

**a.** Expliquer pourquoi cet algorithme donne, sans effectuer un produit, le carré de l'entier *n.*

Le carré est obtenu car à chacun des *n* passages dans la boucle on ajoute *n* à *y*

(*n* au départ vaut 0).

**NOTION** 

■ Boucle conditionnelle

**b.** Proposer un algorithme qui calcule le cube d'un entier *n*, toujours sans effectuer de produit.

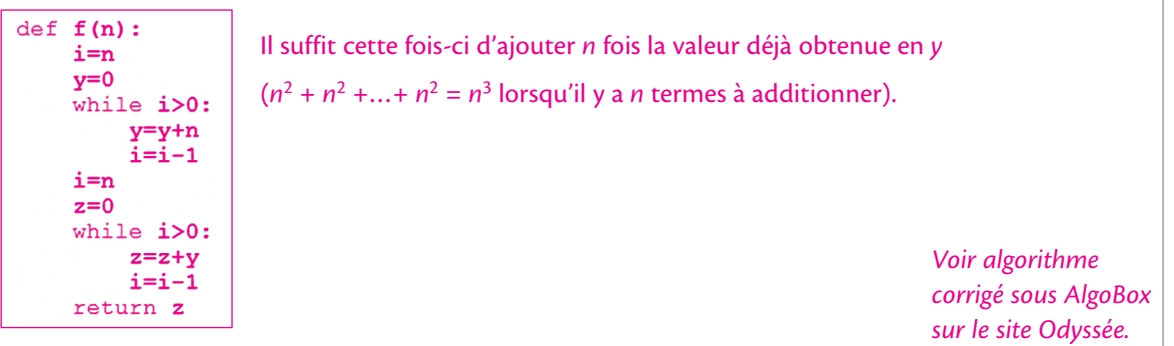

#### **19 prérequis : Fonction carré, longueur d'un segment dans un repère**

**COMPÉTENCES ALGORITHMIQUES** ■ Comprendre et analyser un algorithme préexistant

- **NOTIONS**
- Affectation, variable
- Adapter un algorithme aux contraintes du langage de programmation
- Boucle itérative

Dans le repère orthonormal ci-dessous, la courbe tracée est celle de la fonction *f* définie sur l'intervalle  $[0; 1]$  par  $f(x) = x^2$ . *y*

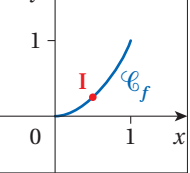

 $\sqrt{2}$ 

La distance entre les points A et B, avec  $A(x_A; y_A)$  et  $B(x_B; y_B)$ , est égale à  $\sqrt{(x_B - x_A)^2 + (y_B - y_A)^2}$ .

**a.** Entourer, parmi les valeurs proposées, la distance OI avec I $\left(\frac{1}{2}, \frac{1}{4}\right)$ 4 ſ  $\left(\frac{1}{2},\frac{1}{4}\right)$ .

 $\sqrt{5}$ 

$$
\bullet\ 0.2!
$$

 $5 \bullet 0.5$ 4

```
b. On donne l'algorithme suivant :
```

```
Entrer un entier n supérieur ou égal à 1
a prend la valeur 0
x_1 prend la valeur 0
x_2 prend la valeur x_1 + \frac{1}{n}Pour i allant de 1 à n
     y_1 prend la valeur (x_1)^2y_2 prend la valeur (x_2)^2a prend la valeur a + \sqrt{(x_2 - x_1)^2 + (y_2 - y_1)^2}x_1 prend la valeur x_2x_2 prend la valeur x_1 + \frac{1}{n}Fin pour
Afficher a
```
Pour une entrée de *n* qui vaut 2, compléter le tableau ci-dessous qui indique les valeurs des variables en fin de boucle.

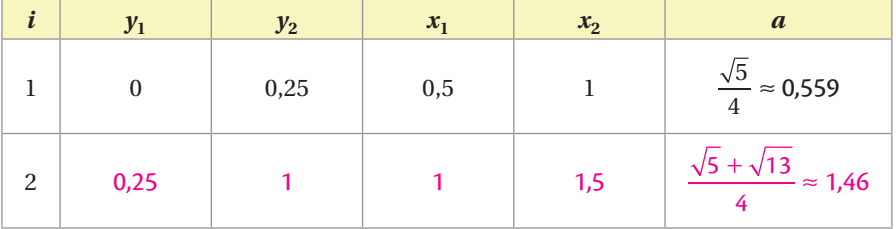

**c.** Programmer cet algorithme, puis donner la valeur affichée pour *a* lorsque *n* = 10.

```
On trouve : a ≈ 1,478.
from math import sqrt
n=int (input ("Entrer n "))
a=0x1=0x2=x1+1/nfor i in range (1, n+1):
    y1=x1**2v2 = x2**2a=a+sqrt((x2-x1) * *2+(y2-y1) * *2)x1=x2Voir algorithme 
    x2=x1+1/ncorrigé sous AlgoBox 
print ("a vaut : ", a)
                                          I
                                                                         sur le site Odyssée.
```
### **Fonctions du second degré et homographiques**

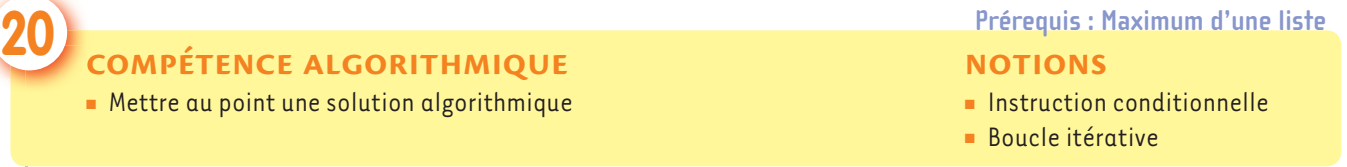

Une entreprise produit des appareils électroménagers. Le bénéfice réalisé par la fabrication et la vente de *x* objets est égal à :

*B*(*x*) = −3*x*<sup>2</sup> + 76*x* − 100 pour *x* appartenant à l'intervalle [5 ; 20].

**a.** Proposer un algorithme qui permet de trouver le nombre d'appareils à produire pour que le bénéfice de l'entreprise soit maximal.

```
b prend la valeur 0
Pour i allant de 5 à 20
     y prend la valeur B(i)
     Si y > b alors
            x prend la valeur i
            b prend la valeur y
      Fin si
Afficher x et b
```
**b.** Programmer cet algorithme.

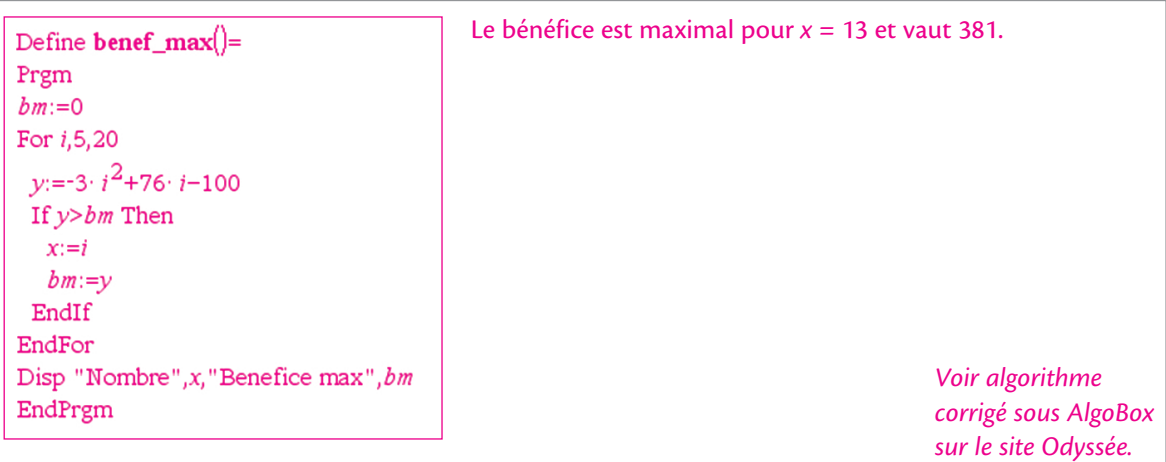

#### **FonctIons**

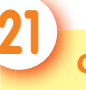

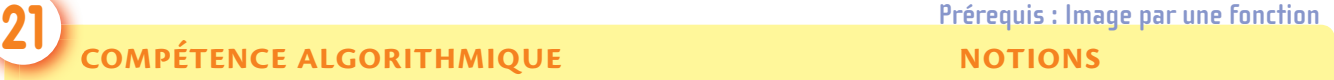

**NOTIONS** 

■ Mettre au point une solution algorithmique

■ Instruction conditionnelle ■ Boucle itérative

La fonction *f* est définie sur ℝ\{-50} par  $f(x) = \frac{50}{x-50}$ .

**a.** Proposer un algorithme qui donne le nombre d'entiers dans [0 ; 100] dont l'image par *f* est un entier.

```
n prend la valeur 0
Pour i allant de 0 à 100
     Si i \neq 50 alors
y prend la valeur \frac{50}{i}− 50
            Si y entier alors
             n prend la valeur n + 1
            Fin si
      Fin si
Fin pour
Afficher n
```
**b.** Programmer cet algorithme.

```
from math import *
n=0for i in range (0, 101) :
    if i!=50 :
        y=50.7(i-50)if floor(y) == y:
            n=n+1print (n)
```
*Voir algorithme corrigé sous AlgoBox sur le site Odyssée.*

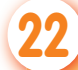

**22 prérequis : Variations d'une fonction polynôme de degré 2**

- **COMPÉTENCES ALGORITHMIQUES**
- Comprendre et analyser un algorithme préexistant
- Modifier un algorithme
- Mettre au point une solution algorithmique

**NOTION** 

- Instruction conditionnelle
- Soit *f* la fonction définie sur ℝ par  $f(x) = ax^2 + bx + c$  où *a*, *b* et *c* sont des nombres réels.
- **a.** Compléter les tableaux de variations suivants :

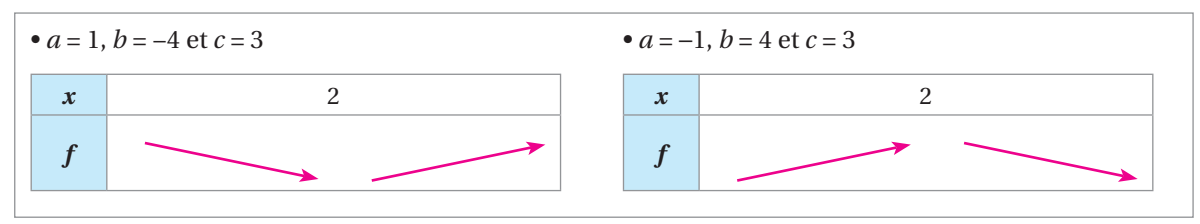

**b.** L'algorithme suivant donne-t-il une sortie toujours fausse ? Toujours vraie ? Expliquer.

```
Entrer le nombre a
Si a = 0 alors
  Afficher « f est une fonction affine »
Sinon
  Afficher « f est décroissante puis croissante »
Fin si
```
L'algorithme donne une sortie vraie si *a* ⩾ 0 mais une sortie fausse si *a* < 0.

**c.** Modifier l'algorithme de la question précédente pour qu'il donne des informations sur les variations de *f* dans les différents cas possibles selon les coefficients *a*, *b* ou *c*.

```
Entrer les nombres réels a et b
Si a = 0 alors
     Si b > 0 alors
        Afficher « f est affine croissante »
     Sinon
       Afficher « f est affine décroissante »
      Fin si
Sinon
     Si a > 0 alors
       Afficher « f est décroissante puis croissante »
      Sinon
       Afficher « f est croissante puis décroissante »
      Fin si
Fin si
```

```
23 prérequis : position relative de courbes
```
■ Instruction conditionnelle

**NOTION** 

#### **COMPÉTENCES ALGORITHMIQUES**

- Comprendre et analyser un algorithme préexistant
- Modifier un algorithme
- Adapter un algorithme aux contraintes du langage de programmation

Deux courbes  $\mathcal{C}_f$  et  $\mathcal{C}_g$  sont tracées dans le repère ci-contre. Elles correspondent aux deux fonctions *f* et *g* définies sur ℝ par  $f(x) = 1,001x^2 - 3,026x + 1$ et  $g(x) = 0.999x^2 + x + 1$ .

**a.** Programmer l'algorithme suivant et expliquer ce que signifie le nombre affiché.

*x* prend la valeur 0 Tant que  $f(x) < g(x)$  $\int x$  prend la valeur  $x + 1$ Fin tant que Afficher *x*

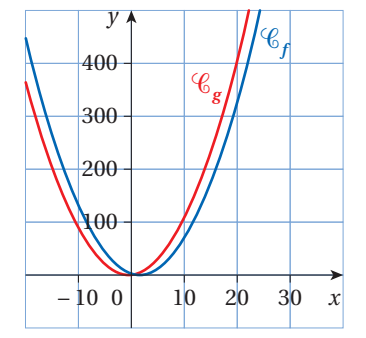

```
position relative() :={
                                                             Le nombre affiché, 2013, est le plus petit 
  x: = 1:tantque 1.001*x^2-3.026*x+1<0.999*x^2+x+1 faire
                                                             entier n supérieur à 0 tel que 
    x:=x+1;
                                                             f(n − 1) < g(n − 1).
  ftantque
                                                             f(2012) < g(2012), f(2013) = g(2013) et 
  afficher("x = ",x);1::
                                                             f(2014) > g(2014).
∢∣
                                                                                   Voir algorithme 
position relative()
                                                                                   corrigé sous AlgoBox 
"x = ",2013
                                                                                   sur le site Odyssée.
```
**b.** Modifier l'algorithme précédent pour qu'il donne pour l'ensemble des entiers *n* compris entre 0 et 2013, la valeur la plus grande de la différence *f*(*n*) − *g*(*n*).

```
d prend la valeur 0
Pour n allant de 0 à 2013
      Si g(n) − f(n) > d alors
             d prend la valeur g(n) − f(n)
            n prend la valeur n + 1 Fin si
Fin pour
Afficher d et n
La valeur la plus grande de f(n) − g(n) est 2 026,08 et est atteinte pour n = 1 006 et pour n = 1 007.
```
#### **FonctIons**

 $y = 2,5$ .

#### **24 prérequis : position relative de courbes**

#### **COMPÉTENCES ALGORITHMIQUES**

- Comprendre et analyser un algorithme préexistant
- **Modifier un algorithme**
- Adapter un algorithme aux contraintes du langage de programmation

Un logiciel de calcul formel donne des informations sur la différence  $\frac{5x+50}{2x+10}$  – 2,5

#### **NOTIONS**

 $\frac{+50}{+10} - 2,5$ :

- Affectation, variable
- Boucle conditionnelle

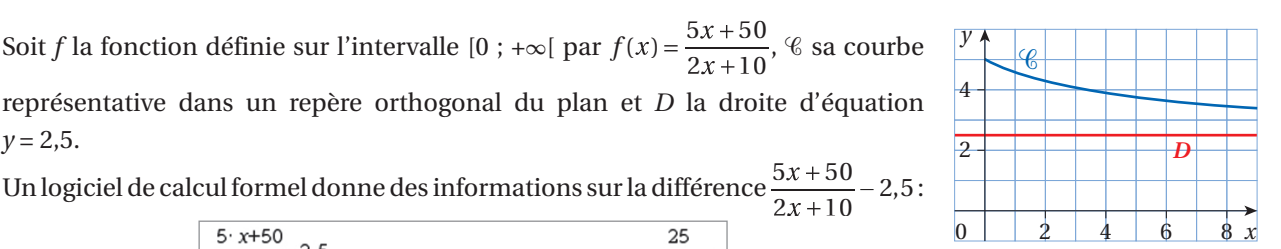

solve  $\frac{1}{2 \cdot (x+5)}$  $1000$ 

 $\frac{5 \cdot x + 50}{2 \cdot 5} - 2.5$ 

25

 $\overline{1}$ 

 $2. r + 10$ 

**a.** On donne l'algorithme suivant :

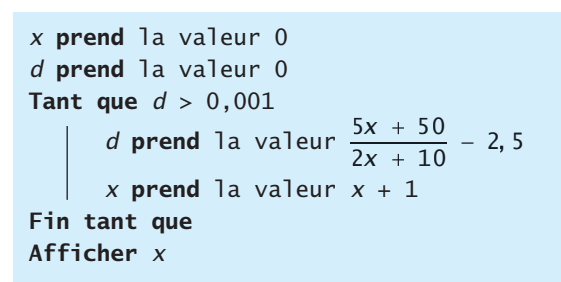

25

 $2 \cdot (x+5)$  $x$  < -5 or  $x$  > 12495

Programmer cet algorithme sur la calculatrice et constater que la valeur affichée est 0.

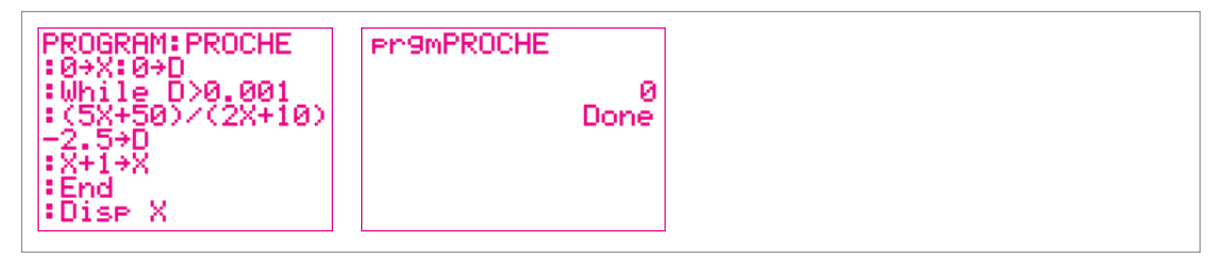

**b.** Indiquer comment modifier l'algorithme pour qu'il affiche 12496.

Il faut prendre comme valeur initiale pour *d* un nombre supérieur à 0,001 pour que la boucle conditionnelle soit parcourue une première fois. Pour *d* = 1, le programme à la calculatrice donne comme affichage 12 496, mais le temps de calcul est très long.

### **Équations et inéquations**

■ Modifier un algorithme

■ Mettre au point une solution algorithmique

 **25** *COMPÉTENCES ALGORITHMIQUES* **Example 25** *Prérequis : Résolution d'équations* **NOTIONS** 

- Affectation, variable
- Instruction conditionnelle

On souhaite résoudre une équation du type *ax*2 = *b* où *a* et *b* sont des nombres réels donnés.

 **1** Compléter la 3e et la 5e ligne de l'algorithme ci-après écrit en langage naturel.

#### **FonctIons**

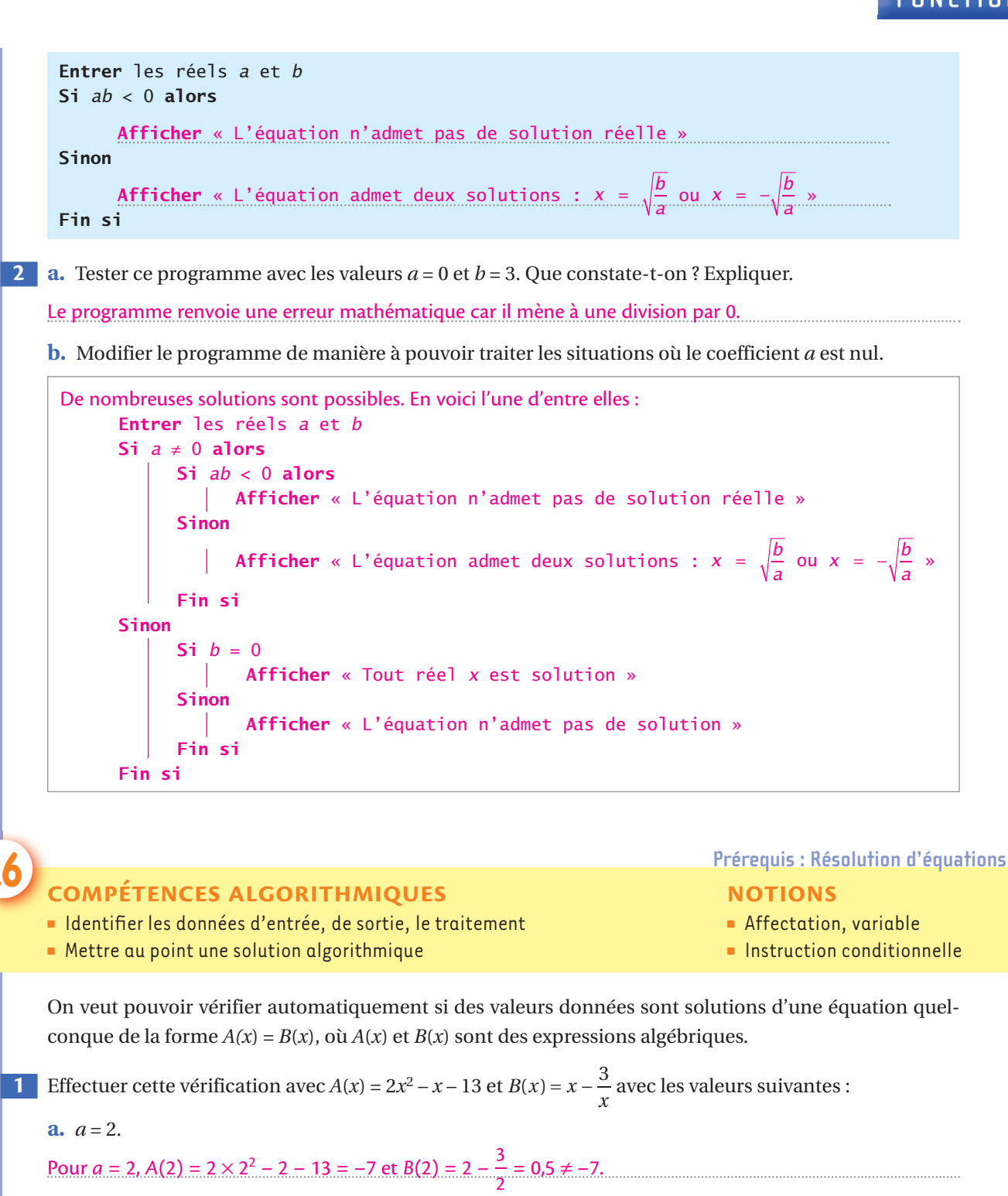

2 n'est pas solution de l'équation  $A(x) = B(x)$ .

**b.**  $a = 3$ .

### Pour *a* = 3, *A*(3) = 2 × 3<sup>2</sup> – 3 – 13 = 2 et *B*(3) = 3 –  $\frac{3}{3}$  = 2.

3 est solution de l'équation  $A(x) = B(x)$ .

 **2** On veut créer un algorithme permettant de tester si une valeur est solution d'une équation quelconque de la forme  $A(x) = B(x)$ .

**a.** Quelles sont les trois entrées nécessaires ?

*A*(*x*), *B*(*x*) et *x*.

**b.** Quels sont les traitements possibles parmi :

x Effectuer des calculs numériques. Effectuer une boucle pour réitérer une action.

 $x \mid$  Effectuer un test.  $\mid x \mid$  Mettre en œuvre une instruction conditionnelle.

*« x* est solution de l'équation *A*(*x*) = *B*(*x*). »

```
« x n'est pas solution de l'équation A(x) = B(x). »
```
**d.** Écrire cet algorithme en langage naturel.

```
Entrer le réel positif x, les expressions A et B
Calculer A(x) et B(x) 
Si A(x) = B(x) alors
  Afficher « x est solution »
Sinon
    Afficher « x n'est pas solution »
Fin si
```
#### **COMPÉTENCES ALGORITHMIQUES**

- Comprendre et analyser un algorithme préexistant
- **Modifier un algorithme**
- Identifier les données d'entrée, de sortie, le traitement
- Valider la solution algorithmique
- Adapter un algorithme aux contraintes du langage de programmation

**NOTIONS** 

**27 Prérequis : Résolution d'équations et d'inéquations** 

■ Affectation, variable ■ Instruction conditionnelle ■ Boucle conditionnelle

Au début du xvIII<sup>e</sup> siècle, un marchand veut remonter de Sète jusqu'à Toulouse pour vendre sa farine. Pour cela, il emprunte le canal du Midi qui relie la mer Méditerranée et la Garonne. Ce canal est parsemé de 63 écluses. À chacune d'elles, le marchand doit laisser 1 % de son chargement en péage royal, puis échanger 5 sacs de farine contre de la nourriture.

L'objectif est de déterminer la quantité de farine qu'il lui reste à vendre à son arrivée à Toulouse.

L'algorithme ci-contre, écrit en Python, calcule le nombre de sacs restants à Toulouse en fonction du nombre *a* de sacs que le marchand

avait au départ de Sète. On a ensuite effectué quelques tests pour différentes valeurs de *a*.

**1** Expliquer la ligne « a=a\*0.99–5 ».

À chaque écluse, il laisse 1 % de son chargement et 5 sacs de farine, il lui reste donc *a* × 0,99 – 5.

L'égalité « a=a\*0.99– 5 » donne la nouvelle affectation de *a*.

#### **2** Que représente *i* ?

*i* représente le nombre d'écluses restant à franchir.

 **3** Pour *a* = 10 000, compléter le tableau des premières étapes de l'algorithme.

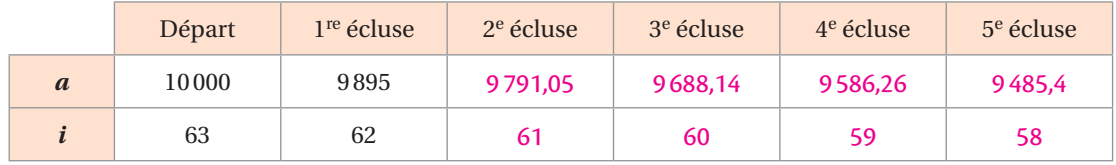

 **4** Estimer le nombre d'opérations (soustractions, multiplications) réalisées lorsque s'exécute la fonction **nbsacs**.

Chaque boucle comporte une multiplication et deux soustractions, soit au total 63 multiplications et 126 soustractions.

## **Activités algorithmiques - GÉOMÉTRIE**

### **Vecteurs et repères**

Les points A, B et C ne sont pas alignés.

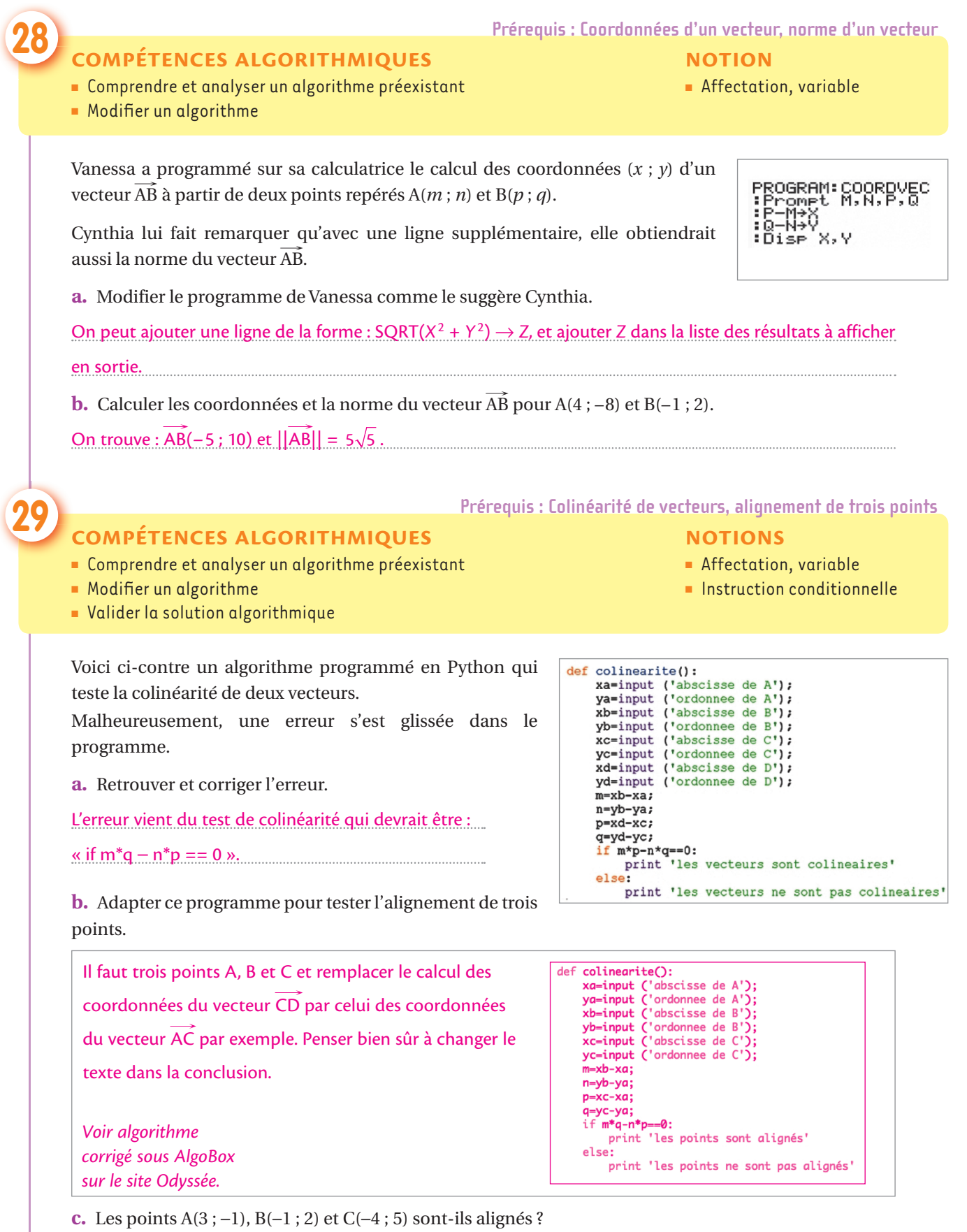

```
 
 30 prérequis : Distance dans un repère orthonormé
      ■ Comprendre et analyser un algorithme préexistant
      ■ Modifier un algorithme
      ■ Valider la solution algorithmique
                                                                           NOTIONS
                                                                           ■ Affectation, variable
                                                                           ■ Instruction conditionnelle
      Pour tester si un triangle ABC est isocèle à partir de ses sommets repérés, on construit l'algorithme suivant : 
                Entrer xa et ya les coordonnées de A
                Entrer xb et yb les coordonnées de B
                Entrer xc et yc les coordonnées de C
                a prend la valeur (xb - xc)^2 + (yb - yc)^2b prend la valeur (xa - xc)^2 + (ya - yc)^2Si a = b alors
                   Afficher « Le triangle ABC est isocèle en C »
                Sinon
                      c prend la valeur (xa - xb)^2 + (ya - yb)^2 Si a = c alors
                          Afficher « Le triangle ABC est isocèle en B »
                      Sinon 
                            Si b = c alors
                               Afficher « Le triangle ABC est isocèle en A »
                             Sinon
                               Afficher « Le triangle ABC n'est pas isocèle »
                            Fin si
                       Fin si
                Fin si
   1 Tester l'algorithme avec les points A(– 1 ; – 1), B(7 ; 3) et C(2 ; 3). Qu'obtient-on en sortie ?
      Le test « Si a = b » est vrai, donc l'algorithme affiche « Le triangle ABC est isocèle en C ».
   2 a. Que représentent les variables a, b et c ?
      Les variables a, b et c représentent les carrés des longueurs BC, AC et AB.
      b. Pourquoi le calcul de c n'est-il pas réalisé en même temps que celui de a et b ?
      Le calcul de c n'est nécessaire que si a et b ne sont pas égaux.
   3 a. Modifier l'algorithme afin qu'il affiche plutôt « Le triangle ABC est équilatéral » lorsque c'est le cas.
       Entrer xa et ya les coordonnées de A
       Entrer xb et yb les coordonnées de B
       Entrer xc et yc les coordonnées de C
       a prend la valeur (xb - xc)^2 + (yb - yc)^2b prend la valeur (xa - xc)^2 + (ya - yc)^2c prend la valeur (xa - xb)^2 + (ya - yb)^2Si a = b alors
             Si a = c alors
                Afficher « Le triangle ABC est équilatéral »
             Sinon
                 Afficher « Le triangle ABC est isocèle en C »
              Fin si
       Sinon
             Si b = c alors
                Afficher « Le triangle ABC est isocèle en A »
             Sinon 
                   Si a = c alors
                      Afficher « Le triangle ABC est isocèle en B »
                    Sinon
                       Afficher « Le triangle ABC n'est pas isocèle »
```
Fin si

Fin si

Fin si

**b.** Tester l'algorithme avec les points A(2 ; 3), B(−2 ; 0) et C(2,5 ; −2). Qu'obtient-on en sortie ?

On obtient en sortie « Le triangle ABC n'est pas isocèle ».

### **31 prérequis : parallélogramme, angles**

- Comprendre et analyser un algorithme préexistant
- Modifier un algorithme
- Valider la solution algorithmique
- Adapter un algorithme aux contraintes du langage de programmation

Dans cet exercice, on utilise le logiciel GéoTortue (les fonctions et commandes de ce module sont expliquées en introduction de ce cahier p. 9).

 **1** La procédure **truc** est définie par les instructions ci-dessous.

 $1$  > pour truc a  $|$  L  $2 > avl$  $3 > tg$  a  $4 > av L$  $s > tq$  180-a  $6 > avl$  $7 > t**g**$  a  $s > av L$ 

**a.** Construire **truc 60 50 80**.

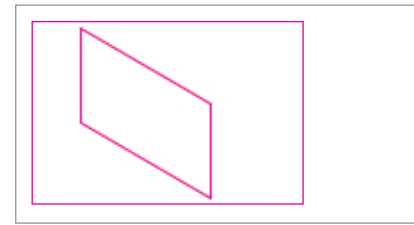

**b.** Justifier la nature de l'objet réalisé par la procédure **truc**.

On peut démontrer par exemple que les côtés opposés ont la même longueur et que les angles opposés ont la même mesure.

 **2** La procédure **multitruc** est définie par les instructions ci-dessous.

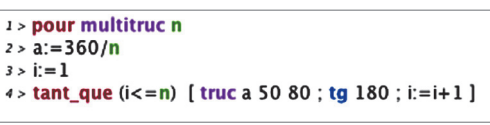

**a.** Si *n* = 4, quelle est la nature des figures qui composent **multitruc 4** ?

Il s'agit de 4 rectangles semblables.

**b.** Construire **multitruc 6**.

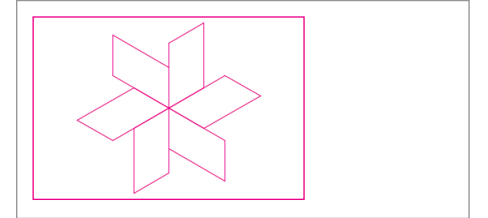

 **3** Définir la procédure **eolienne**, qui construit une figure constituée d'une répétition de *n* parallélogrammes de dimensions 50 et 80, *n* étant variable. Une **eolienne** est un **multitruc** dont seul un parallélogramme sur deux est dessiné.

I

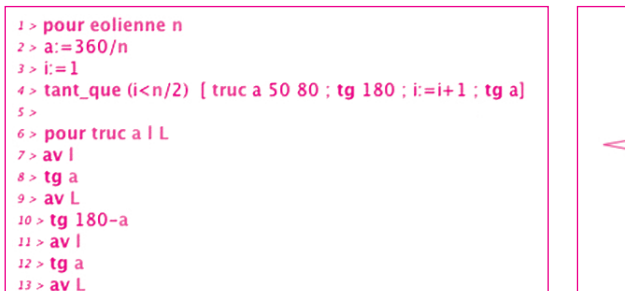

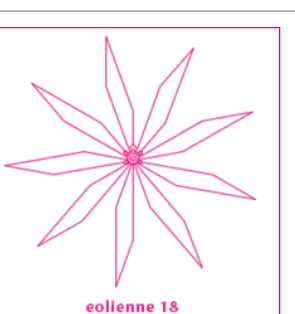

#### **NOTIONS**

- Affectation, variable
- Boucle itérative
- Boucle conditionnelle

## **Équations de droites**

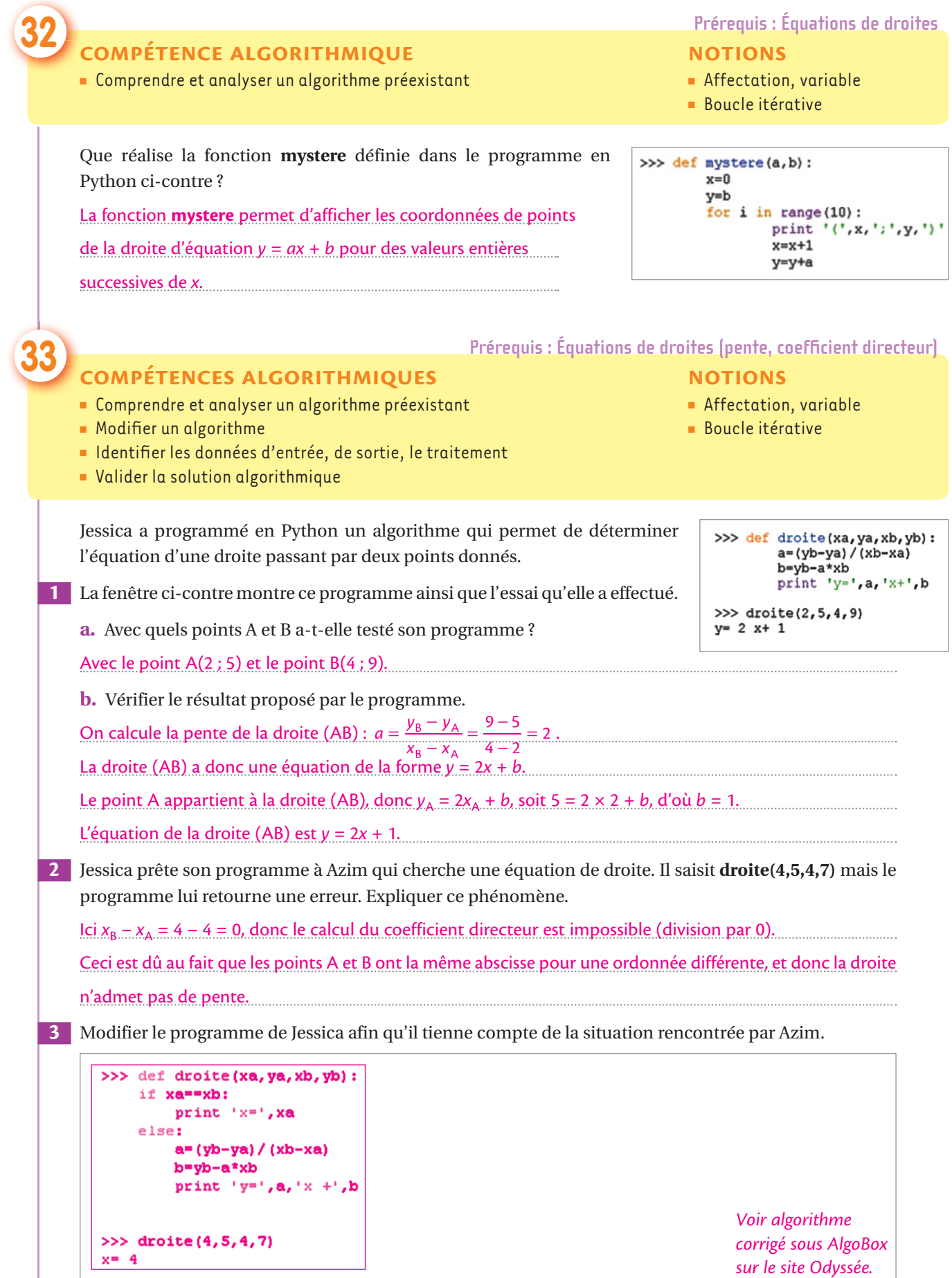

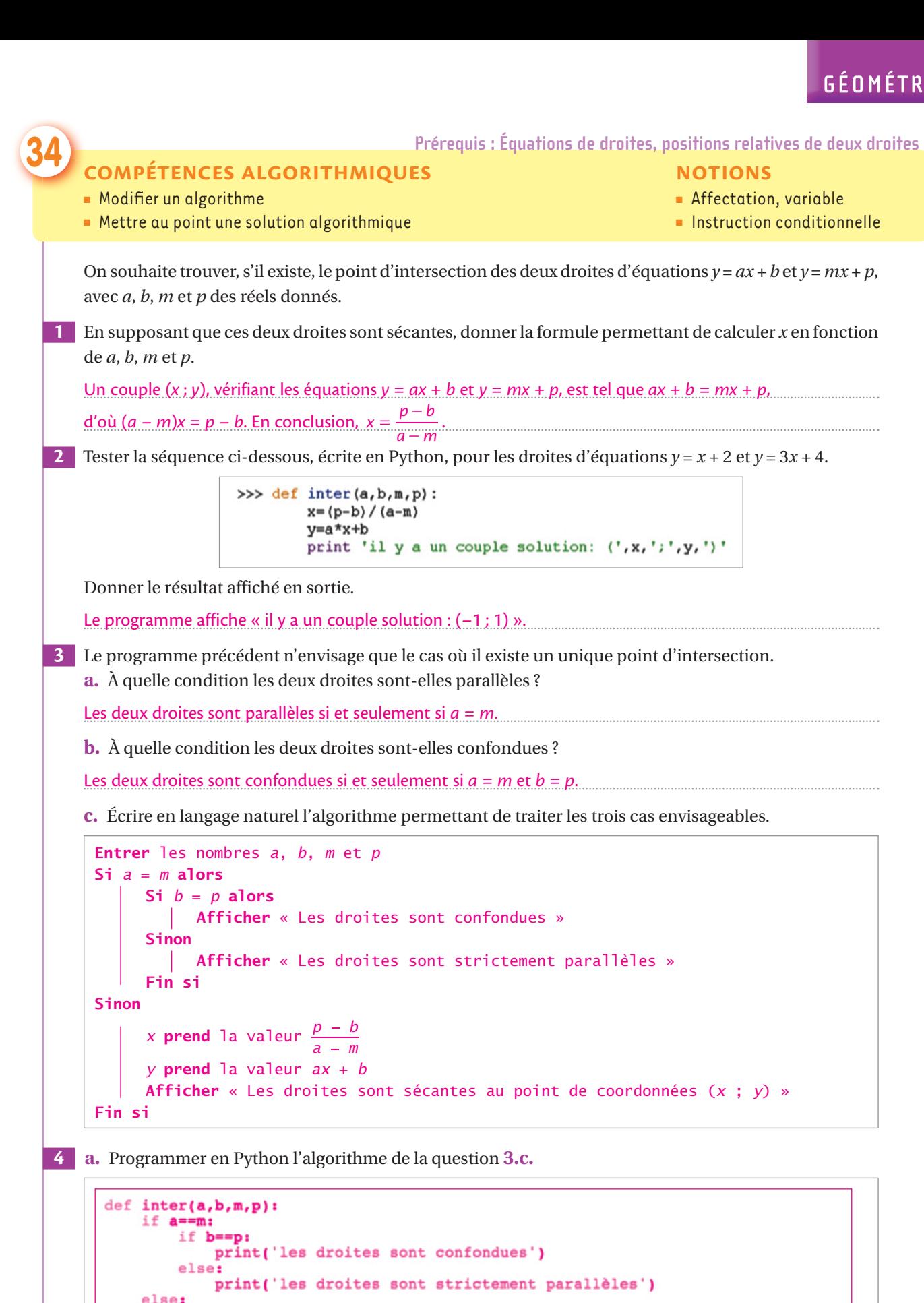

print('les droites sont sécantes au point de coordonnées  $(', x, '; ', y, ')')$ 

*Voir algorithme corrigé sous AlgoBox sur le site Odyssée.*

**b.** Tester ce programme avec les droites d'équations *y* = −5*x* + 4 et *y* = −5*x* − 3. Donner le résultat affiché. Le résultat affiché en sortie est : « Les droites sont strictement parallèles ».

 $x=(p-b)/(a-m)$  $v=a*x+b$ 

### **Trigonométrie et triangle rectangle**

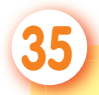

### **35 prérequis : trigonométrie dans le triangle rectangle**

- Comprendre et analyser un algorithme préexistant
- Modifier un algorithme
- Valider la solution algorithmique

On étudie la trajectoire d'un mobile partant du point B selon le chemin indiqué sur la figure ci-contre.

Les angles en les points  $B_1, B_2, B_3, \ldots, B_8$  sont droits.

Le but de l'exercice est d'estimer la longueur du trajet  $BB_1 + B_1B_2 + ... + B_{n-1}B_n$  pour différentes valeurs de l'entier naturel *n*, nombre de segments de la ligne brisée. On prend *AB* comme longueur unité.

#### **1 a.** Calculer  $BB_1$ .

<u>Dans le triangle ABB<sub>1</sub>, on a immédiatement BB<sub>1</sub> = sin  $\frac{\pi}{6}$ .</u>

**b.** Exprimer B<sub>1</sub>B<sub>2</sub> en fonction de BB<sub>1</sub> puis, de façon générale, la longueur d'un segment du trajet en fonction de la longueur du segment précédent de la ligne brisée.

 $B_1B_2 = BB_1 \times \cos{\frac{\pi}{6}}$ . De façon générale  $B_{k+1}B_k = B_kB_{k+1} \times \cos{\frac{\pi}{6}}$  pour tout entier  $k \ge 2$ .

**c.** On souhaite écrire un algorithme qui calcule une valeur approchée du trajet. Compléter le bloc de la boucle conditionnelle dans le programme écrit en Python ci-dessous.

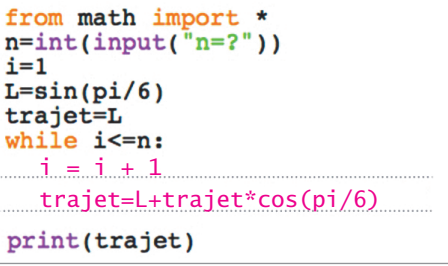

**d.** Faire tourner ce programme pour  $n = 10$ ,  $n = 100$ ,  $n = 10000$ . Oue constate-t-on?

Pour *n* = 10 : trajet ≈ 2,965 ; pour *n* = 100 : trajet ≈ 3,732 ; pour *n* = 10000 : trajet ≈ 3,732058.

On constate que la longueur du trajet « tend » vers une valeur finie, dont une valeur approchée est 3,732058.

 **2 Cas général** : écrire un programme qui calcule une valeur approchée du trajet identique au précédent dans le cas où une mesure de l'angle  $\widehat{BAB}_1$  et la longueur AB sont entrées par l'utilisateur.

```
from math import *
n=int(input("n=?"))<br>angle=eval(input("alpha=?"))<br>a=eval(input("longueur AB ?"))
i=1L = a * sin(<math>angle</math>)trajet=L
while i \leq n:
      i=i+1trajet=L+a*trajet*cos(angle)
print(trajet)
```
#### **NOTIONS**

- Affectation, variable
- Boucle conditionnelle

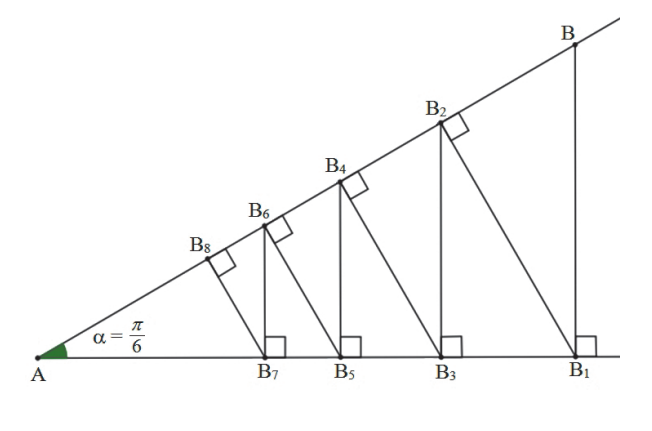

*Voir algorithme corrigé sous AlgoBox sur le site Odyssée.*

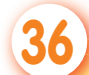

 **36 prérequis : théorème de pythagore**

- Comprendre et analyser un algorithme préexistant
- $\blacksquare$  Modifier un algorithme
- Identifier les données d'entrée, de sortie, le traitement
- Mettre au point une solution algorithmique
- Valider la solution algorithmique

Dans un triangle rectangle ABC, la donnée des longueurs de deux de ses côtés permet de calculer la longueur du troisième côté.

- **1** Dans les deux cas ci-dessous, faire une figure et calculer la longueur BC.
	- **a.** On sait que les segments [AB] et [AC] sont les côtés de l'angle droit et on donne AB = 6 cm et AC = 4 cm.
	- **b.** On sait que l'hypoténuse est connue et on donne AB = 6 cm et AC = 4 cm.

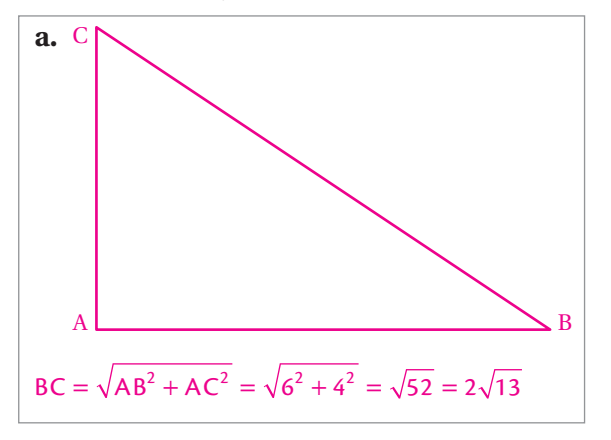

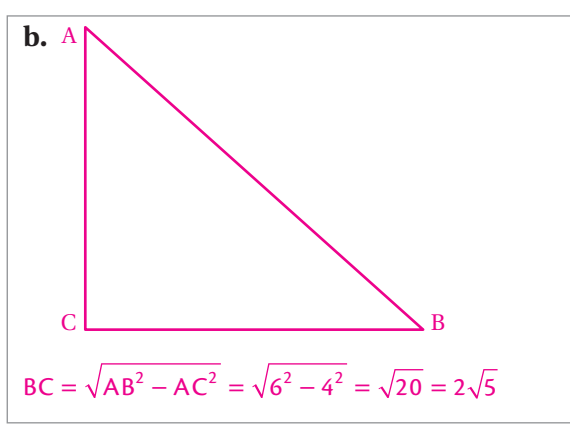

**NOTIONS** 

■ Affectation, variable ■ Instruction conditionnelle

#### **2 Étude d'un algorithme**

Pour automatiser cette tâche, on propose l'algorithme ci-contre.

**a.** Exécuter cet algorithme dans les deux cas vus précédemment, et remplir le tableau ci-desso

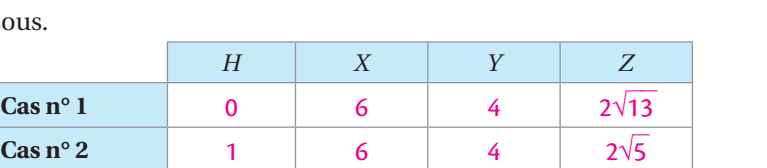

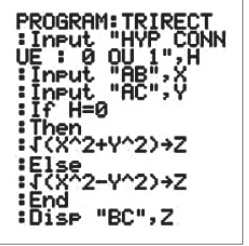

**b.** Que donne cet algorithme si, en entrée, on annonce que l'hypoténuse est connue et que AB = 4 cm  $et AC = 6$  cm ?

L'hypoténuse est alors AC, mais avec *H* = 1, l'algorithme calculera  $\sqrt{AB^2 - AC^2}$  qui n'existe pas car AB < AC.

**c.** Réécrire l'algorithme en langage naturel pour qu'il soit fonctionnel dans toutes les situations.

```
Afficher « Hypoténuse connue : 0 ou 1 ? », H prend la valeur de la réponse
Afficher « AB », X prend la valeur de la réponse
Afficher « AC », Y prend la valeur de la réponse
Si H = 0 alors
    Z prend la valeur \sqrt{X^2 + Y^2}Sinon
     Si X > Y alors
       Z prend la valeur \sqrt{X^2 - Y^2}Sinon 
       Z prend la valeur \sqrt{Y^2 - x^2}Fin si
Fin si
Afficher Z
Remarque : le cas où AB = AC fonctionnera aussi en retournant Z = 0, le cas d'un triangle où B et C 
sont confondus.
```
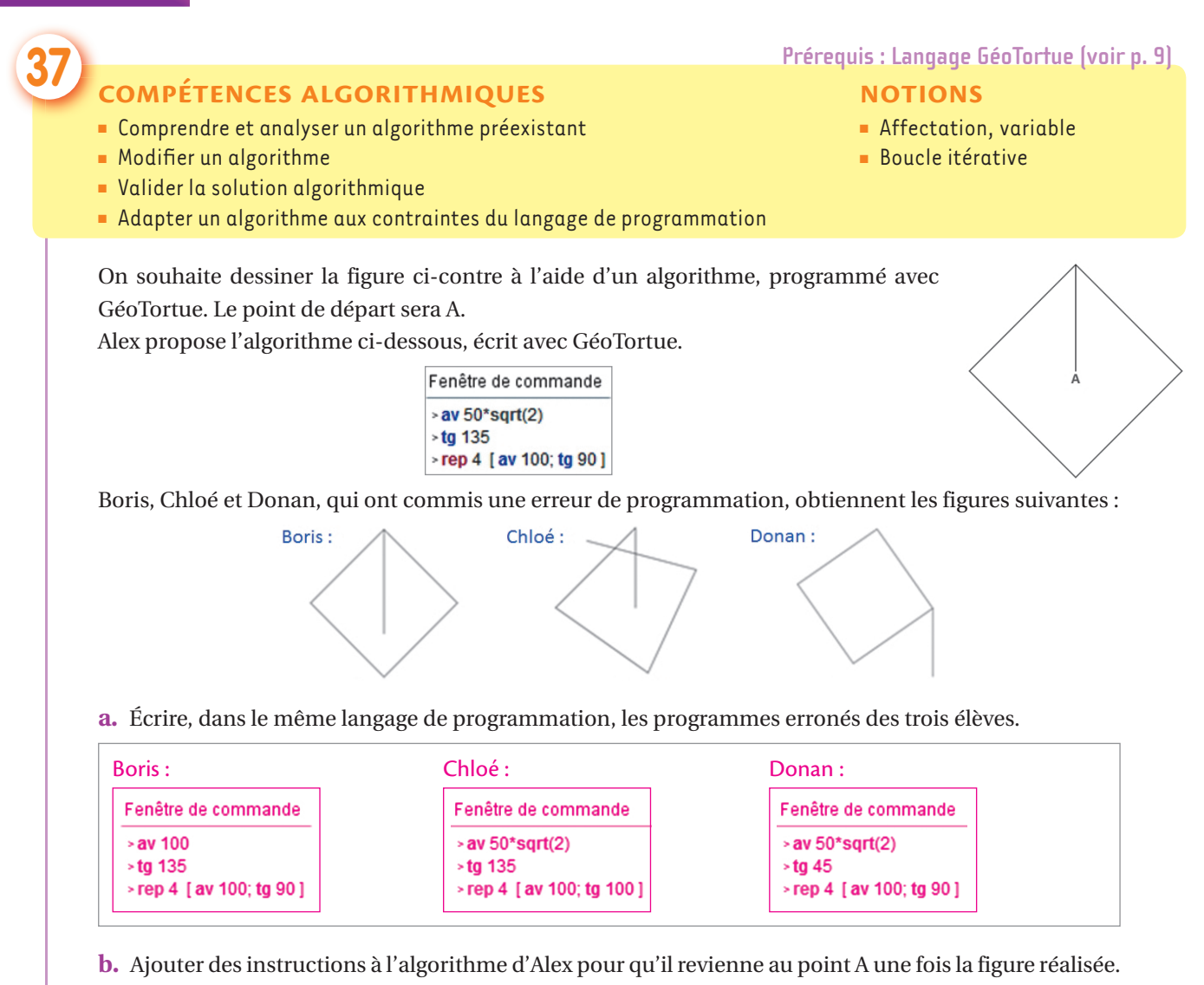

On ajoute les instructions :  $>$  tg 45

> av 50\*sqrt(2)

### **Géométrie dans l'espace**

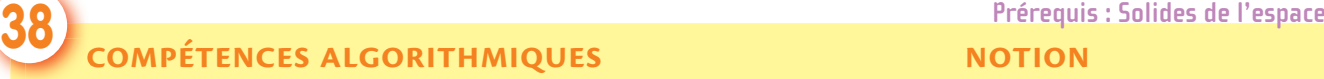

- Identifi er les données d'entrée, de sortie, le traitement
- Mettre au point une solution algorithmique
- Valider la solution algorithmique

Euler a établi que tous les solides convexes\* respectaient la formule suivante :

où *A* est le nombre d'arêtes,

 $S + F = A + 2$  *S* est le nombre de sommets,

 *F* est le nombre de faces.

On souhaite programmer un algorithme qui calcule le nombre d'arêtes d'un solide convexe.

\* On appelle **solide convexe** un solide tel que tout segment reliant deux points intérieurs au solide reste entièrement à l'intérieur du solide.

- **1 a.** Quelles sont les données nécessaires à fournir en entrée ? *S* et *F*.
	- **b.** Quel calcul doit effectuer l'algorithme ?  $A = S + F 2$

#### **NOTION**

■ Affectation, variable

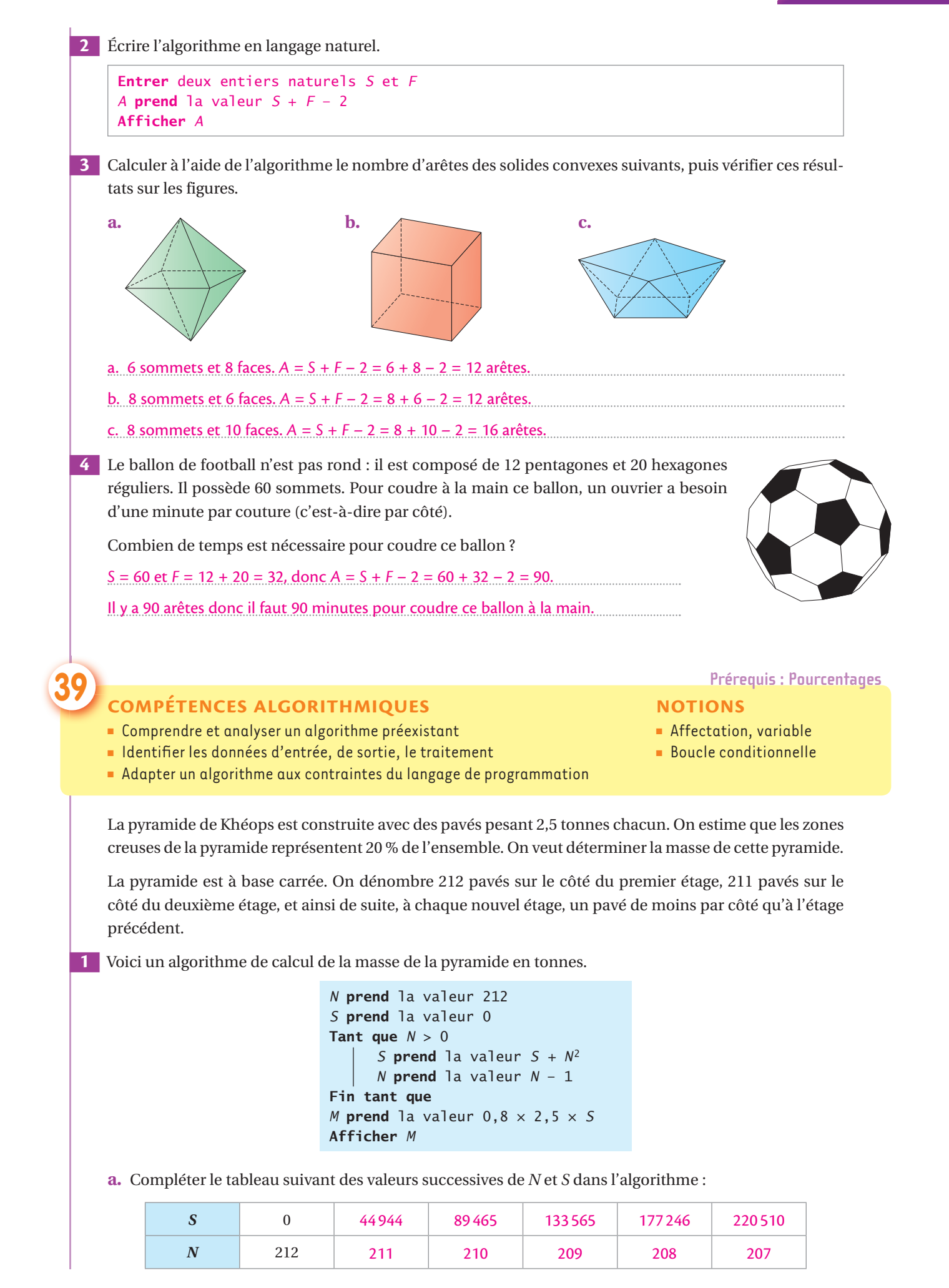

**b.** Que représente la valeur de *S* lorsque l'algorithme sort de la boucle ?

*S* représente le nombre total de pavés de la pyramide pleine.

**c.** Expliquer le calcul «  $M = 0.8 \times 2.5 \times S$  ». Que représente la valeur de  $M$ ?

On multiplie *S* par 2,5 pour obtenir la masse de la pyramide car chaque pavé pèse 2,5 tonnes.

On multiplie le résultat par 0,8 car 20 % de la pyramide est creuse. Diminuer de 20 % revient à multiplier par 1 – 20 % = 1 – 0,2 = 0,8. *M* représente la masse totale de la pyramide.

 **2** Programmer cet algorithme sur calculatrice et déterminer la masse de la pyramide de Khéops.

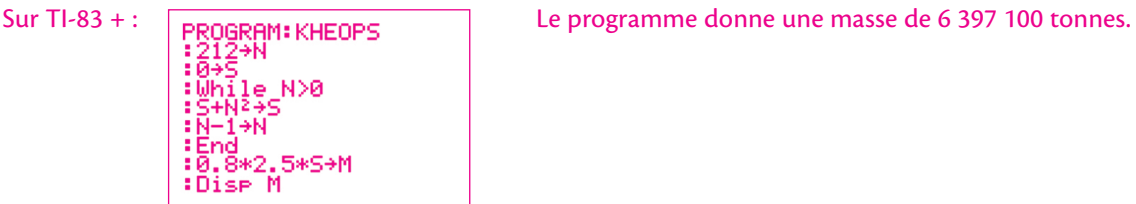

 **REMARQUE** En réalité, la pyramide de Khéops a une masse estimée à 5 000 000 de tonnes, car elle repose sur une petite butte qui a permis d'économiser bon nombre de blocs de pierre !

### **40 compétences algorithmiques**<br> **Example 1998 Prérequis : Les volumes des solides usuels**<br> **Prérequis : Les volumes des solides usuels**

- Comprendre et analyser un algorithme préexistant
- **Modifier un algorithme**
- Identifier les données d'entrée, de sortie, le traitement

Voici un algorithme écrit en langage naturel permettant de calculer les volumes des solides de révolution.

Aymeric a programmé cet algorithme. Il propose à Emma de tester son programme. Emma, qui veut s'amuser, propose le nombre 4 en entrée. Elle annonce : « Ton programme ne fonctionne pas : il calcule un volume même quand il ne connaît pas le solide ! ».

**a.** Expliquer ce qu'a fait le programme.

- Si *S* = 4, le programme exécute la seconde
- instruction « **Sinon** » car  $S \neq 1$  et  $S \neq 2$ .

Il calcule donc le volume d'un cylindre.

#### **NOTIONS**

- Affectation, variable
- Instruction conditionnelle

```
Afficher « Quel type de solide ? cône = 1,
sphère = 2, cylindre = 3 \timesS prend la valeur de la réponse
Si S = 1 alors
      Demander r et h
      V prend la valeur \frac{1}{3} \times \pi \times r^2 \times hSinon
     Si S = 2 alors
            Demander r
V prend la valeur \frac{4}{3} \times \pi \times r^3Sinon
            Demander r et h
            V prend la valeur \pi \times r^2 \times hFin si
Fin si
Afficher V
```
**b.** Modifier le bloc d'instructions écrit en bleu dans l'algorithme afin que le programme affiche « Mauvaise saisie, recommencez » en cas d'erreur de saisie.

```
Sinon
      Si S = 3 alors
            Demander r et h
            V prend la valeur \pi \times r^2 \times hSinon 
          Afficher « Mauvaise saisie, recommencez »
      Fin si
Fin si
```
## **activités algorithmiques statIstIques et probabIlItés**

### **Statistiques**

### **41 COMPÉTENCES ALGORITHMIQUES** *Prérequis : Probabilités élémentaires*

- Identifi er les données d'entrée, de sortie, le traitement
- Mettre au point une solution algorithmique
- Adapter un algorithme aux contraintes du langage de programmation

#### **NOTIONS**

- Instruction conditionnelle
- Boucle itérative

Au début de l'année 2013, des statistiques donnant l'audience de chaînes de télévision sont les suivantes :

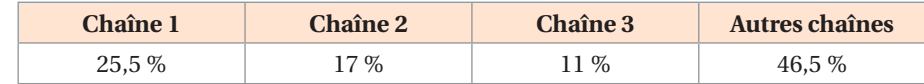

Nous supposerons que ces chiffres restent stables dans les mois suivants.

**a.** On souhaite simuler le choix au hasard d'une personne parmi 1 000 téléspectateurs.

Expliquer comment ceci est réalisable à l'aide d'une urne qui contient des boules de couleurs différentes.

On peut modéliser la simulation par un tirage d'une boule dans une urne contenant 1000 boules, dont 255

rouges, 170 vertes, 110 jaunes et 465 blanches par exemple.

**b.** Proposer un algorithme qui permet de simuler ce choix. Programmer cet algorithme sur une calculatrice ou un logiciel.

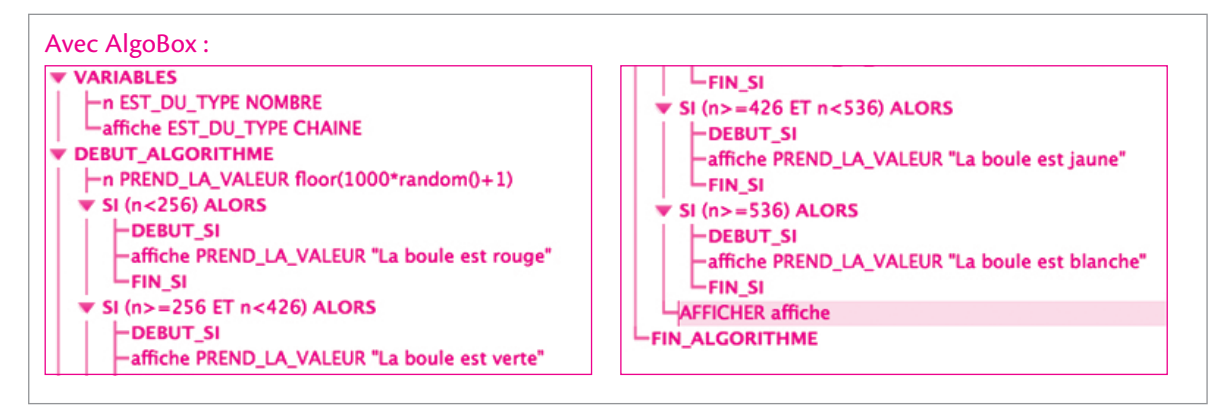

**c.** On choisit maintenant 1000 spectateurs. Proposer un algorithme qui simule ce choix et qui renvoie le nombre de spectateurs qui ont choisi les chaînes 1, 2 et 3.

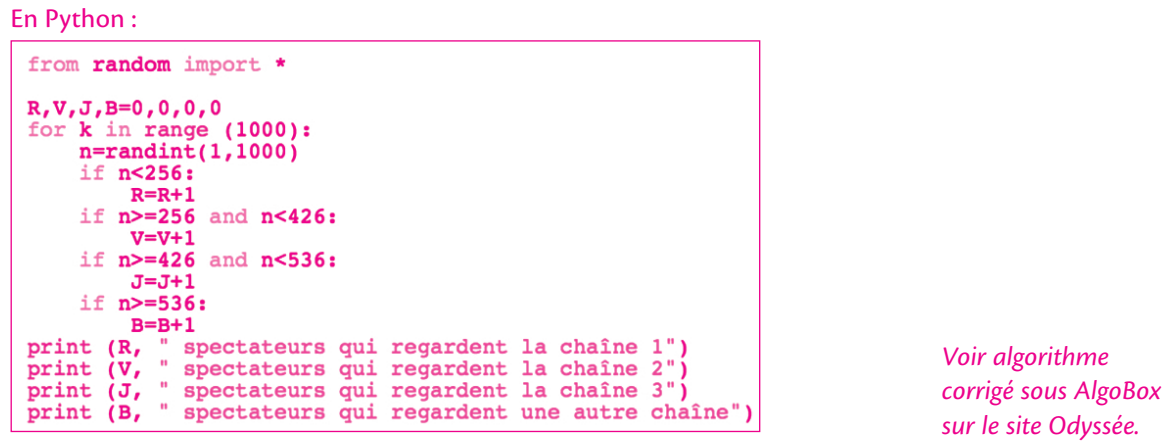

#### **statIstIques et probabIlItés**

■ Comprendre et analyser un algorithme préexistant

- 
- Modifier un algorithme
- Adapter un algorithme aux contraintes du langage de programmation

On considère l'algorithme suivant :

Demander un nombre *N* Créer une liste L à *N* éléments (notés dans la suite L(1),…, L(*N*)) Demander *N* nombres et les affecter aux *N* variables L(1), L(2),…, L(*N*) Ordonner par ordre croissant les termes de la liste L Si *N* est impair alors *MM* prend la valeur L $\left(\frac{N+1}{2}\right)$  $(N +$  $\left(\frac{N+1}{2}\right)$ Sinon *MM* prend la valeur  $L\left(\frac{N}{2}\right) + L\left(\frac{N}{2} + 1\right)$ 2 ſ  $\left(\frac{N}{2}\right)$  $+\mathsf{L}\left(\frac{\mathsf{N}}{2}+1\right)$ J Fin si Afficher *MM*

- **a.** Que renvoie cet algorithme lorsqu'on l'applique aux nombres suivants :
- 4 pour la variable *N* ;
- 16 ; 12 ; 19 ; 13 pour les éléments de la liste L.

L'algorithme renvoie : L(1) = 12 ; L(2) = 13 ; L(3) = 16 ; L(4) = 19 ; la médiane *MM* vaut 14,5.

**b.** Compléter et programmer l'algorithme proposé pour qu'il affiche le premier quartile d'une liste de nombres.

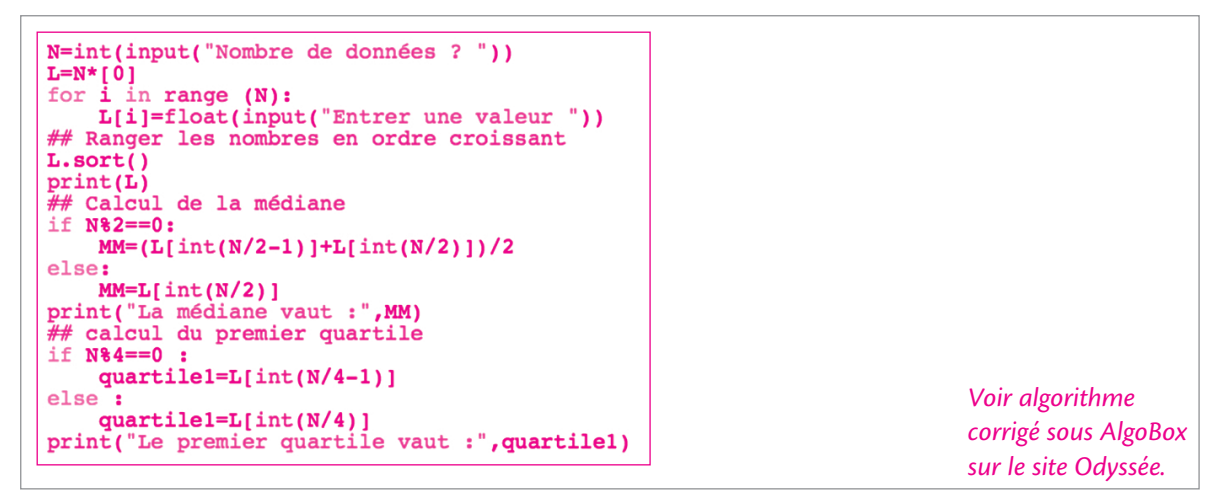

### **43 compétences algorithmiques and the experiment of the experiment of the experiment of the experiment of the experiment of the experiment of the experiment of the experiment of the experiment of the experiment of th**

- Identifier les données d'entrée, de sortie, le traitement
- Mettre au point une solution algorithmique
- Adapter un algorithme aux contraintes du langage de programmation

#### **NOTIONS**

- Instruction conditionnelle
- Boucle itérative

En statistiques, on est souvent amenés à étudier un échantillon d'une population. Notons 1, 2, 3,…, *n* (*n* est un entier naturel non nul) les individus de la population étudiée. Supposons que l'on veuille extraire  $s$  éléments de cette population  $(0 < s < n)$ . Il faut donc tirer au hasard et sans remise  $s$  entiers de l'ensemble {1, 2,…, *n*}. Dans la pratique, on crée une liste L de taille *n,* on choisit un nombre *i* au hasard, que l'on stocke dans la liste L et que l'on élimine des tirages suivants.

**a.** En notant **rand** une fonction qui renvoie un nombre aléatoire de [0; 1], écrire une fonction qui renvoie un nombre entier aléatoire entre 1 et *n*.

INT(*n*\**rand*())+1, où INT désigne la partie entière.

 **42 prérequis : paramètres d'une série statistique**

■ Instruction conditionnelle

**NOTION** 

**b.** Simuler un jeu de loto (choix de 6 entiers compris entre 1 et 49).

#### **COUP DE POUCE**

On pourra par exemple affecter à L(*i*) la valeur –1 pour exprimer que l'entier L(*i*) a été extrait. On pourra ainsi effectuer un test conditionnel sur le signe de L(*i*).

#### En Scilab :

```
\vertfor i=1:49\mathbf{1}L(i) = i\overline{2}|end
 \overline{\mathbf{3}}\overline{\mathbf{4}}for j=1:6\overline{\mathbf{5}}i = floor(49*rand())+1
               while \mathbf{L}(\mathbf{i})<06\phantom{1}6i = floor(49*rand())+1\overline{7}\overline{\mathbf{8}}end
 \overline{9}L(i) = -1M(j) = i10
      lend
11
```
#### **REMARQUE**

Le module *lycée* de Scilab contient la fonction **tirage\_entier(***p***,***a***,***b***)** qui renvoie un vecteur de *p* entiers aléatoires compris entre *a* et *b*.

*Voir algorithme corrigé sous AlgoBox sur le site Odyssée.*

### **44 COMPÉTENCES ALGORITHMIQUES Example 20 Prérequis : Tirage sans remise**

- Identifi er les données d'entrée, de sortie, le traitement
- Mettre au point une solution algorithmique
- Adapter un algorithme aux contraintes du langage de programmation

**NOTIONS** 

- Instruction conditionnelle
- Boucle itérative
- 

Abel et Berthe jouent au jeu suivant : on tire au hasard 6 nombres de l'ensemble {1, 2,…, 49}. Abel gagne la partie si le tirage contient deux entiers consécutifs, Berthe gagne dans les autres cas.

Simuler 1000 parties consécutives. Le programme renverra le nombre de parties gagnées par Abel (on pourra utiliser le programme de l'exercice précédent).

```
En Scilab :
   |computer=0\overline{1}for k=1:10003
         M = \text{trier}(\text{loto}(6, 49))for j=1:54
5
              if M(j) + 1 = = M(j+1) then
\frac{6}{7}compteur=compteur+1
                    break
              end
8
        end
l9
   end
10
   disp(compteur)
11
12
```
#### **REMARQUE**

La fonction **trier** est une fonction du module *lycée* de Scilab qui trie dans l'ordre croissant une liste de nombre. La fonction **loto(***a***,***b***)** peut s'obtenir en transformant le script de l'exercice précédent en fonction qui renvoie la liste M.

*Voir algorithme corrigé sous AlgoBox sur le site Odyssée.*

### **Probabilités**

 **45 COMPÉTENCES ALGORITHMIQUES** *Prérequis : Calcul de fréquence* 

- Comprendre et analyser un algorithme préexistant
- Modifier un algorithme
- Adapter un algorithme aux contraintes du langage de programmation

- **NOTIONS**
- Instruction conditionnelle
- Boucle itérative

Voici ci-dessous un algorithme programmé sur calculatrice permettant de lancer *N* fois un dé à 6 faces et de calculer la fréquence d'apparition du 6.

Sur TI-83+ : Sur Casio Graph35+ :

```
PROGRAM: DES
:Promet N<br>:0→S
:For(I,1,N)<br>:entAléat(1,6)→A
IFA=6: Then<br>: S+1→S<br>: S+1→S<br>: End<br>: Disp S/N
```
 $====DES$  $======$ ?→Ne ġ→s⊋ ө⇒э÷<br>For 1→I To Ne<br>RanInt#(1,6)→Ae<br>If A=6e<br>Then S+1→Se IfEnde Ņexte S÷R<br>S÷R<br>|ТоР |втм <mark>830) ⊠80</mark> |е⊕а <mark>СНА</mark>Э

 **1 a.** Écrire l'algorithme correspondant en langage naturel.

```
Entrer un entier naturel N
S prend la valeur 0
Pour i allant de 1 à N
     A prend une valeur aléatoire entière entre 1 et 6
     Si A = 6 alors
       S prend la valeur S + 1
     Fin si
Fin pour
Afficher
         N
```
**b.** Expliquer le rôle des variables *N*, *S* et *A*.

*N* est le nombre de lancers. *S* comptabilise le nombre de « 6 » réalisés. *A* prend à chaque lancer de dé la valeur obtenue par le dé.

**c.** Que représente la valeur affichée en sortie ?

La fréquence d'apparition du 6 sur *N* lancers.

**2** La probabilité d'obtenir un 6 est de  $\frac{1}{6}$ . On souhaite mesurer l'écart observé lors de la simulation avec cette valeur.

**a.** Ajouter à l'algorithme la ligne permettant d'afficher cet écart.

Afficher <sup>−</sup> *<sup>S</sup>*  $S \quad 1$ 

*N* 6 **b.** Programmer cet algorithme.

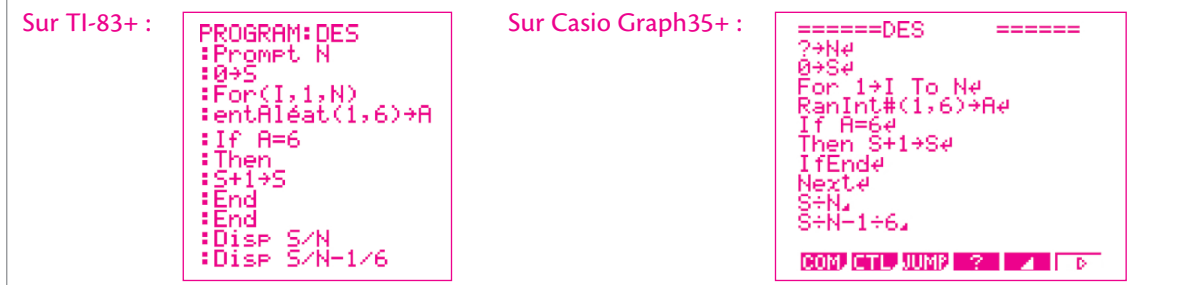

#### **statIstIques et probabIlItés**

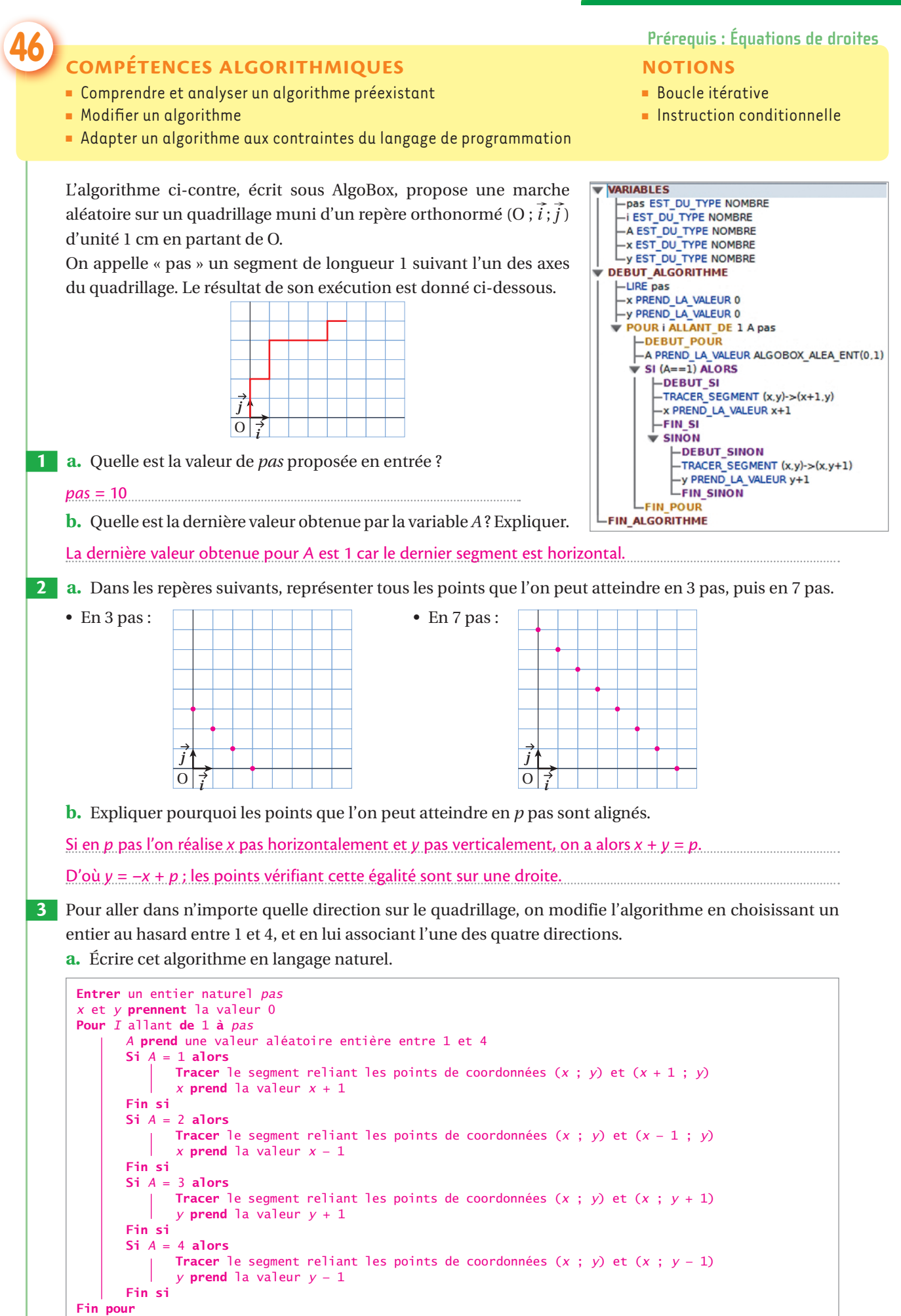

**b.** Programmer cet algorithme avec AlgoBox puis exécuter-le pour 1000 pas.

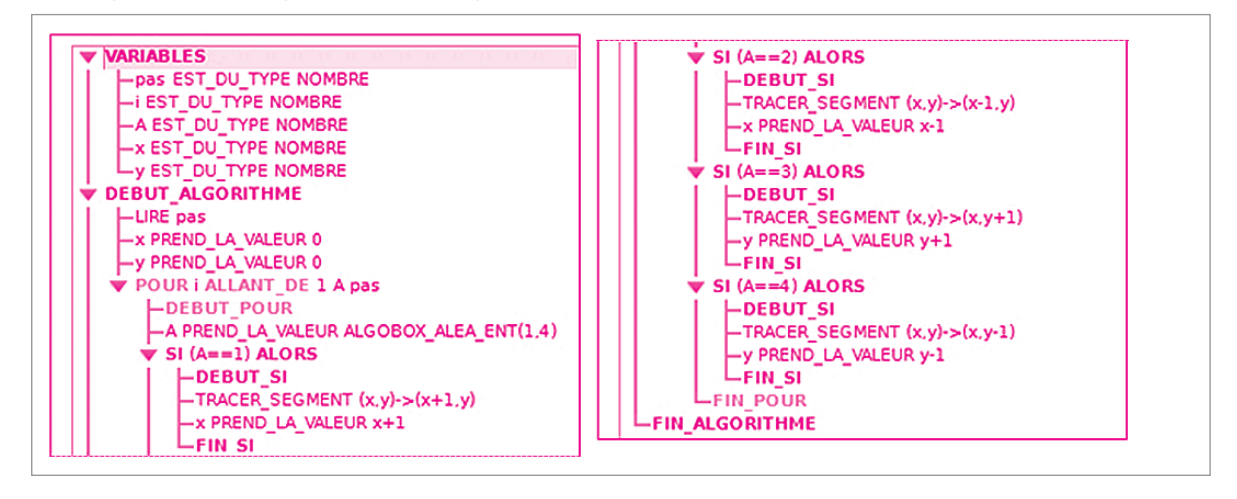

#### **47 prérequis : calculer une probabilité avec un arbre de probabilités**

#### **COMPÉTENCES ALGORITHMIQUES**

- Comprendre et analyser un algorithme préexistant
- Modifier un algorithme
- Adapter un algorithme aux contraintes du langage de programmation

#### **NOTIONS**

- Boucle itérative
- Boucle conditionnelle
- Instruction conditionnelle

Le chevalier de Mérée (1607-1684) prétendait qu'il fallait lancer quatre fois le dé pour avoir plus de chance d'obtenir un 6 que de ne pas en obtenir.

 **1** Pour réaliser l'expérience, Thibaut écrit trois algorithmes et les programme.

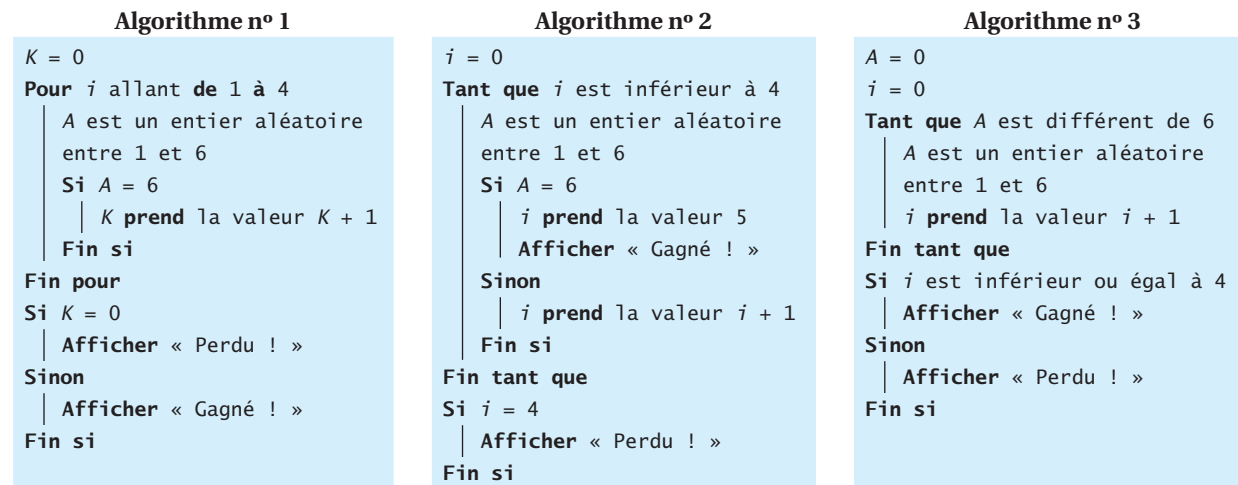

**a.** Expliquer le principe de chacun de ces algorithmes et de leurs variables.

• Algorithme n° 1 : lance 4 fois, compte les 6 et affiche « gagné » ou « perdu » selon le nombre de 6 obtenus.

• Algorithme n° 2 : lance au plus 4 fois, s'arrête dès que le dé vaut 6, affiche « gagné » dès que le 6 sort ou « perdu » si les 4 lancers sont effectués sans succès.

• Algorithme n° 3 : lance tant que le 6 n'est pas sorti, affiche « gagné » ou « perdu » selon le nombre de lancers effectués.

**b.** Thibaut a ajouté des compteurs pour déterminer le nombre de fois que la boucle de chaque algorithme s'exécute. En expérimentant chacun d'eux, il obtient comme nombre de boucles 3, 4 et 6. À quel algorithme correspond chacun de ces résultats ?

• L'algorithme n° 1 réalise toujours 4 boucles.

• L'algorithme n° 2 réalise au plus 4 boucles, donc ici il en a réalisé 3.

• L'algorithme n° 3 a donc réalisé 6 boucles.

**c.** Lequel des trois algorithmes semble être le plus économe ?

L'algorithme n° 2, car il inclut les tests d'arrêts des deux autres algorithmes.

 **2** Thibaut exécute l'un de ses programmes de nombreuses fois mais ses résultats ne lui permettent pas de prendre parti sur l'affirmation du chevalier de Mérée. Il décide de modifier son programme pour réaliser *N* fois l'expérience et que ce dernier lui retourne la fréquence de parties gagnées.

**a.** Écrire cet algorithme en langage naturel.

```
Avec l'algorithme 2 :
Entrer un entier naturel N
G prend la valeur 0 //compteur de parties gagnées//
Pour k allant de 1 à N
     i = 0 Tant que i est inférieur à 4
           A prend une valeur aléatoire entière entre 1 et 6
           Si A = 6 i prend la valeur 5
                  G prend la valeur G + 1
            Sinon 
              \int i prend la valeur i + 1
            Fin si
      Fin tant que
Fin pour
Afficher G
          N
```
**b.** Programmer cet algorithme et l'exécuter pour de grandes valeurs de *N*. Peut-on conclure ?

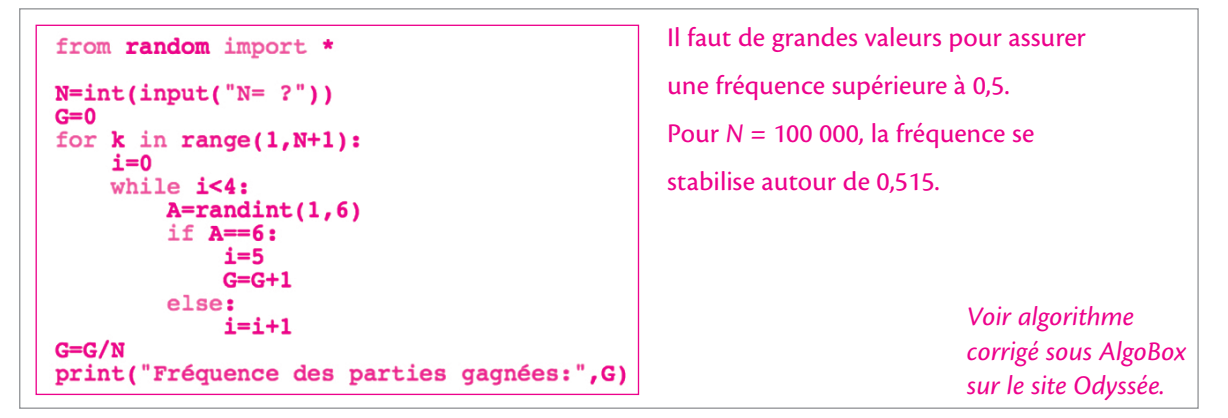

 **3** Pour en avoir le cœur net, Thibaut construit un arbre de probabilité, en considérant qu'à chaque lancer il n'y a que deux issues : obtenir 6 ou non.

**a.** Construire un arbre représentant quatre lancers successifs.

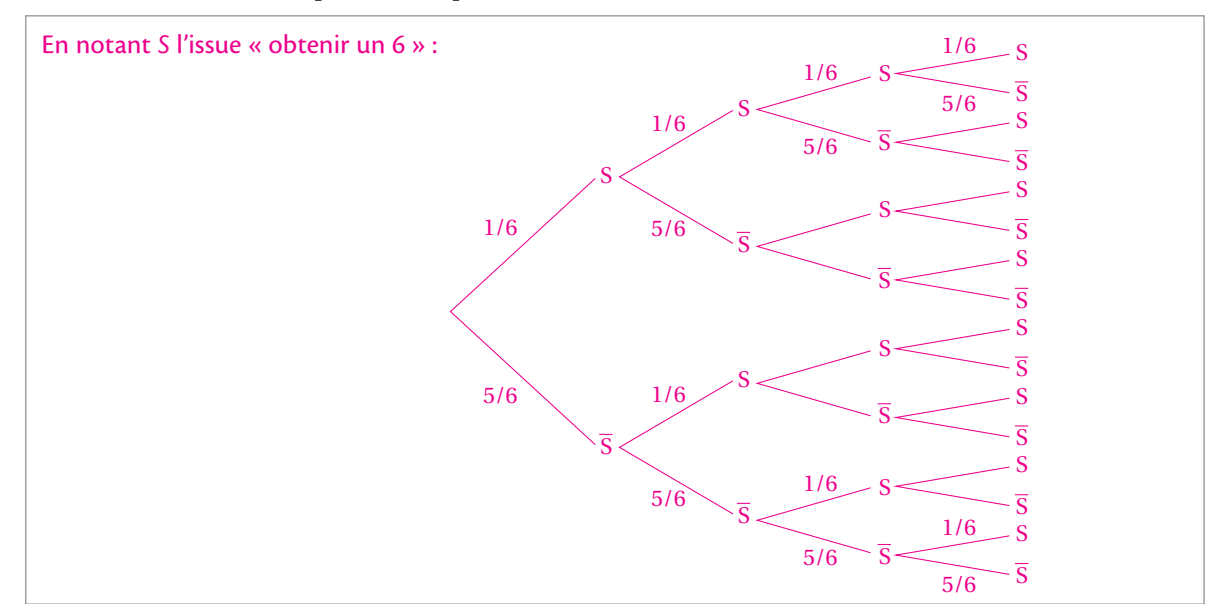

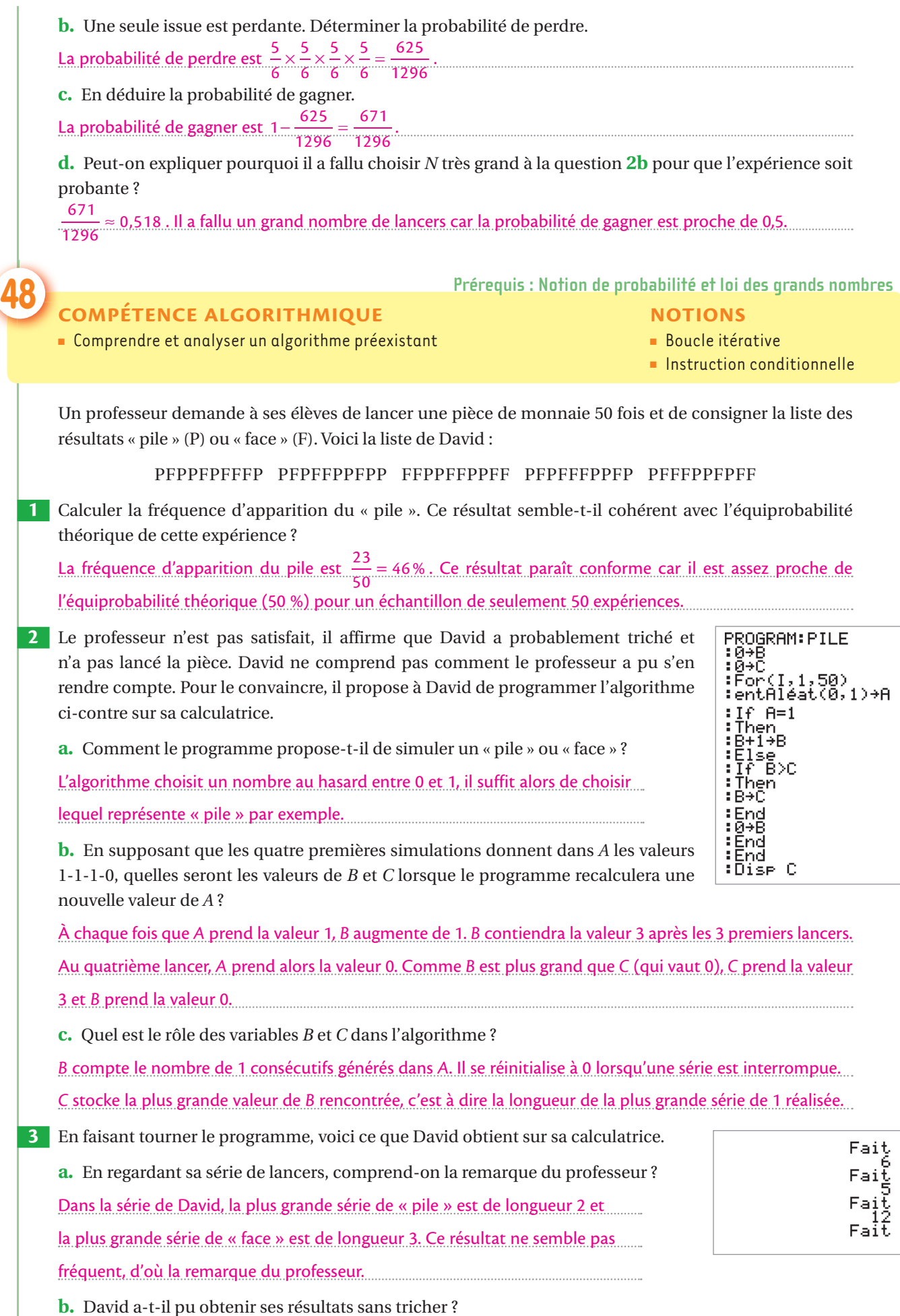

Bien que peu probable, David aurait pu obtenir ces résultats sans tricher, par hasard.